*Automation Systems Group*

# Einführung in die technische Informatik

#### Christopher Kruegel chris@auto.tuwien.ac.at

http://www.auto.tuwien.ac.at/~chris

# Betriebssysteme

- Aufgaben
	- Management von Ressourcen
	- Präsentation einer einheitlichen Schnittstelle für Anwendungen
- 4 wichtige Gebiete
	- *Prozessmanagement*
	- Speichermanagement
	- Dateisystem
	- Eingabe und Ausgabe
- System Calls
	- Funktionen, die ein Betriebssystem den Anwendungen zur Verfügung stellt
- Konzept
	- Betriebssystem stellt eine Reihe von virtuellen Computern zur Verfügung
	- Ausführung eines Programms auf einem dieser virtuellen Computer heißt Prozess
	- virtuelle Computer vermitteln den Eindruck, dass jeder Prozess auf einer eigenen CPU mit eigenem Speicher läuft
	- in Wirklichkeit wird zwischen den Prozessen hin- und hergeschaltet und diese laufen auf einer einzigen realen CPU
	- ! Quasi-Parallelität oder logische Parallelität

Einfuehrung in die technische Informatik 3

## Prozessmanagement

- Programm
	- statisches Objekt im Dateisystem
	- Folge von Instruktionen
	- unveränderlich über die Zeit
- Prozess
	- dynamische Abbild eines Programms
	- $-$  läuft in einer bestimmten, veränderlichen Umgebung ab  $\rightarrow$  Context
	- Folge von ausgeführten Instruktionen auf der CPU
	- existiert nur für eine bestimmte Zeit
	- mehrere Prozesse können das selbe Programm ausführen

## Prozessmanagement

*Automation Systems Group*

- Prozessablauf
	- Prozesse können erzeugt werden
		- durch das Betriebssystem
			- init task
		- durch andere Prozesse
			- fork()
	- Prozesse können beendet werden
		- freiwillig
			- $-$  exit()
		- wegen eines Fehlers (Absturz)
		- durch einen anderen Prozess
			- $-$  kill()

Einfuehrung in die technische Informatik 5

### Prozessmanagement

- Prozesszustand
	- Prozesse kann auf der CPU exekutiert werden (RUNNING)
	- Prozess bereit sein, auf der CPU exekutiert zu werden (READY)
	- Prozess kann auf externe Ereignisse warten (BLOCKED)
- Zustandsübergänge
	- ausgelöst durch
		- Prozess selbst (Termination)
		- Scheduler
		- Ressourcen werden verfügbar
	- beschrieben durch Zustandsgraph

# Prozessmanagement

• Zustandsgraph

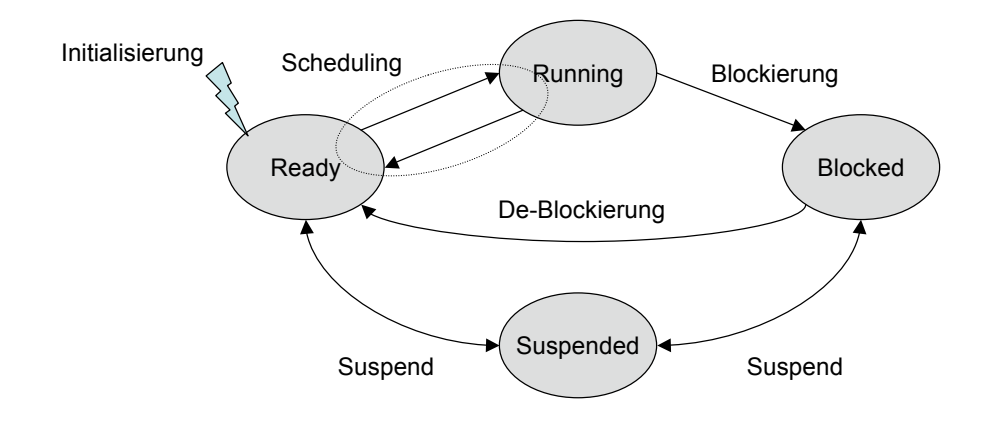

Einfuehrung in die technische Informatik 7

#### Prozesse

- Betriebssystem verwaltet Prozesse mittels *process table*
- Process table
	- speichert Prozessdeskriptor (oder process control block) für jeden Prozess
- Prozessdeskriptor speichert relevante Informationen eines Prozesses
	- Prozess-ID
	- Zustand
	- Priorität
	- Besitzer des Prozesses (z.B., UID)
	- Zugriffsrechte (z.B., EUID)
	- Registerinhalte
	- Verweise auf benutzte Speicherbereiche (Daten, Stack)
	- Verweise auf offene Files

- Prozesse
	- besteht aus Ressourcen (Adressraum, geöffnete Dateien)
	- Ausführung von Instruktionen (threads of execution)
- Zustand des Prozesses bei der Ausführung
	- Werte in den Registern (und des Program Counters)
	- Verlauf (History) der Ausführung und lokale Variablen am **Stack**

Einfuehrung in die technische Informatik 9

## Prozesse

*Automation Systems Group*

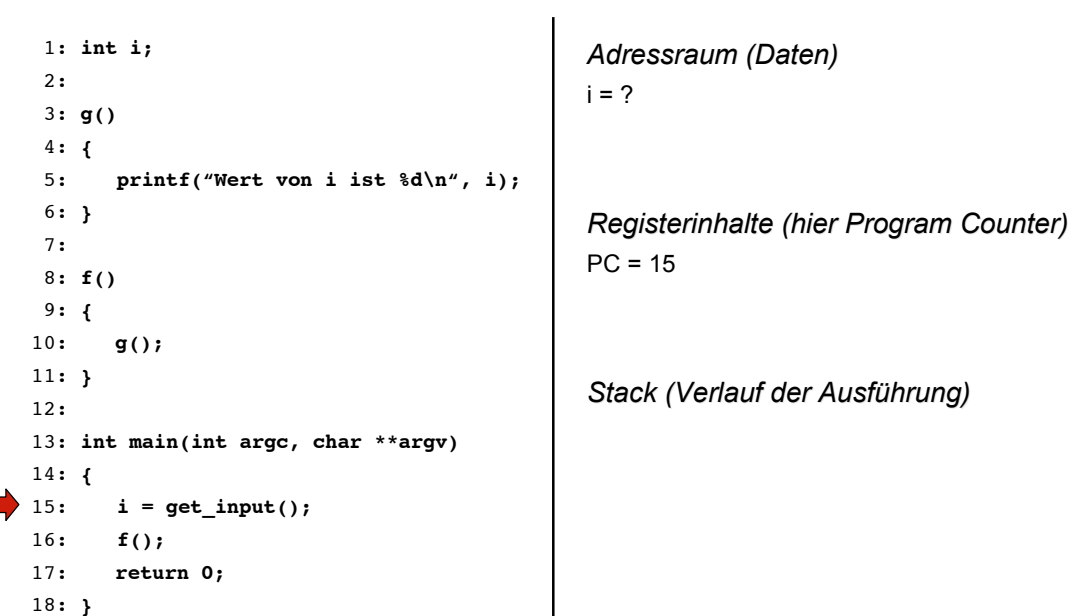

 $\overline{\phantom{a}}$ 

*Automation Systems Group*

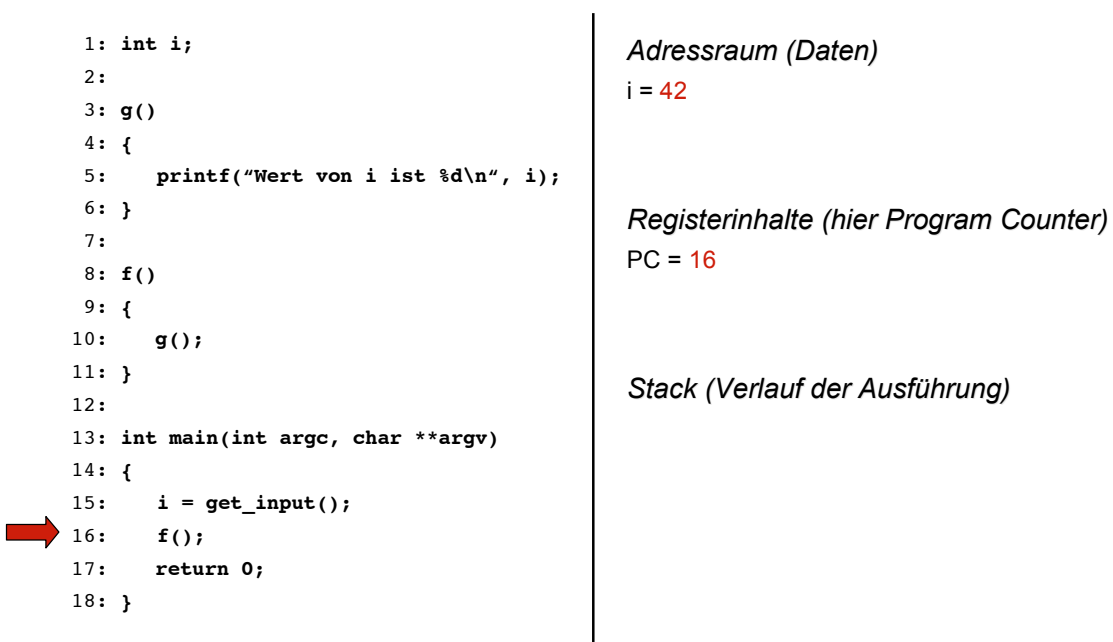

Einfuehrung in die technische Informatik 11

### Prozesse

Einfuehrung in die technische Informatik 12 1: **int i;** 2: 3: **g()** 4: **{** 5: **printf("Wert von i ist %d\n", i);** 6: **}** 7: 8: **f()** 9: **{** 10: **g();** 11: **}** 12: 13: **int main(int argc, char \*\*argv)** 14: **{** 15: **i = get\_input();** 16: **f();** 17: **return 0;** 18: **}**

*Automation Systems Group*

*Adressraum (Daten)*  $i = 42$ 

*Registerinhalte (hier Program Counter)*  $PC = 10$ 

*Stack (Verlauf der Ausführung)* 17 [ return value of f() ]

*Automation Systems Group*

*Adressraum (Daten)*  $i = 42$ *Registerinhalte (hier Program Counter)*  $PC = 5$ *Stack (Verlauf der Ausführung)* 17 [ return value of f() ] 11 [ return value of g() ] 1: **int i;** 2: 3: **g()** 4: **{** 5: **printf("Wert von i ist %d\n", i);** 6: **}** 7: 8: **f()** 9: **{** 10: **g();** 11: **}** 12: 13: **int main(int argc, char \*\*argv)** 14: **{** 15: **i = get\_input();** 16: **f();** 17: **return 0;** 18: **}**

Einfuehrung in die technische Informatik 13

### Prozesse

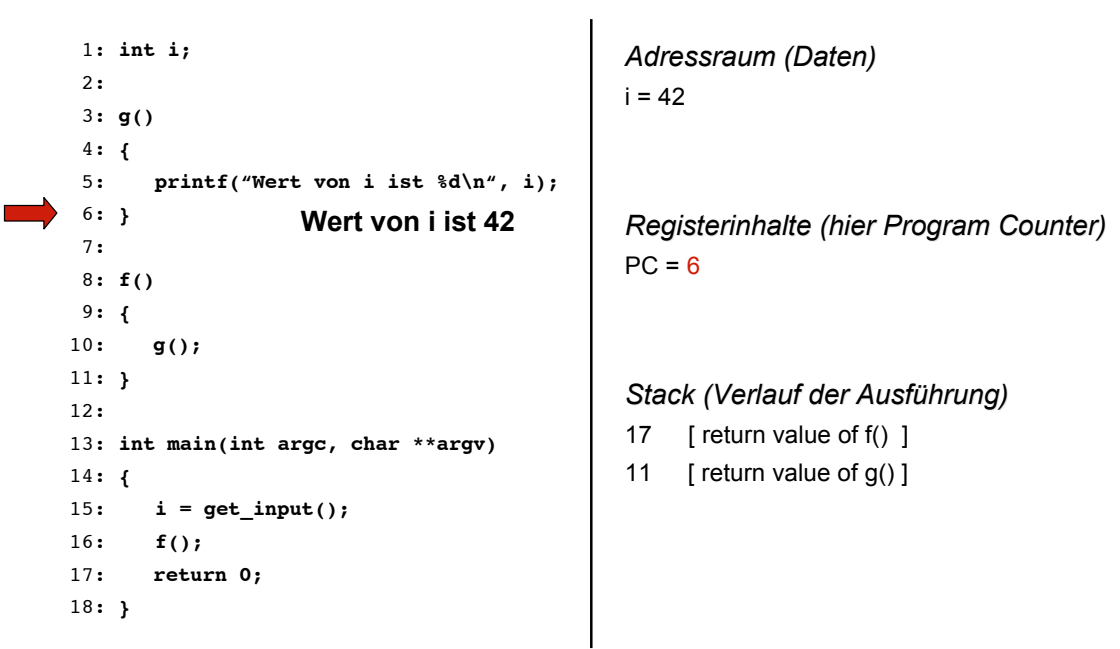

*Automation Systems Group*

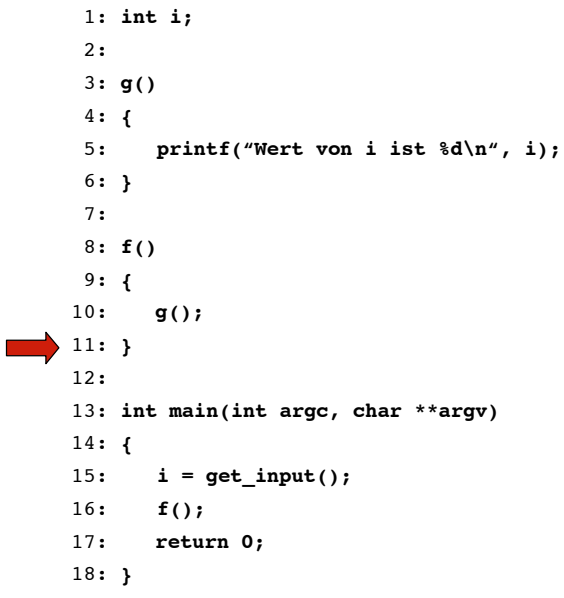

Einfuehrung in die technische Informatik 15

*Adressraum (Daten)*  $i = 42$ 

*Registerinhalte (hier Program Counter)*  $PC = 11$ 

*Stack (Verlauf der Ausführung)* 17 [ return value of f() ]

### Prozesse

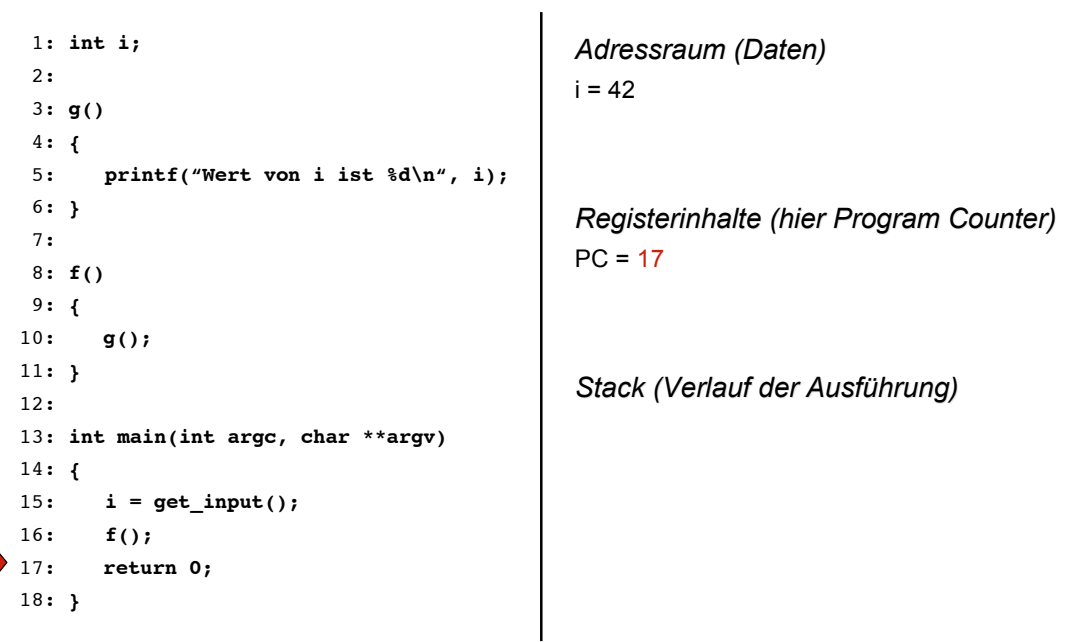

*Automation Systems Group*

- Parallele Prozesse
	- unabhängige Ressourcen (Adressraum, geöffnete Dateien)
	- unabhängige Ausführung (Stack und Register)
	- können natürlich das selbe *Programm* ausführen

Einfuehrung in die technische Informatik 17

## Parallele Prozesse

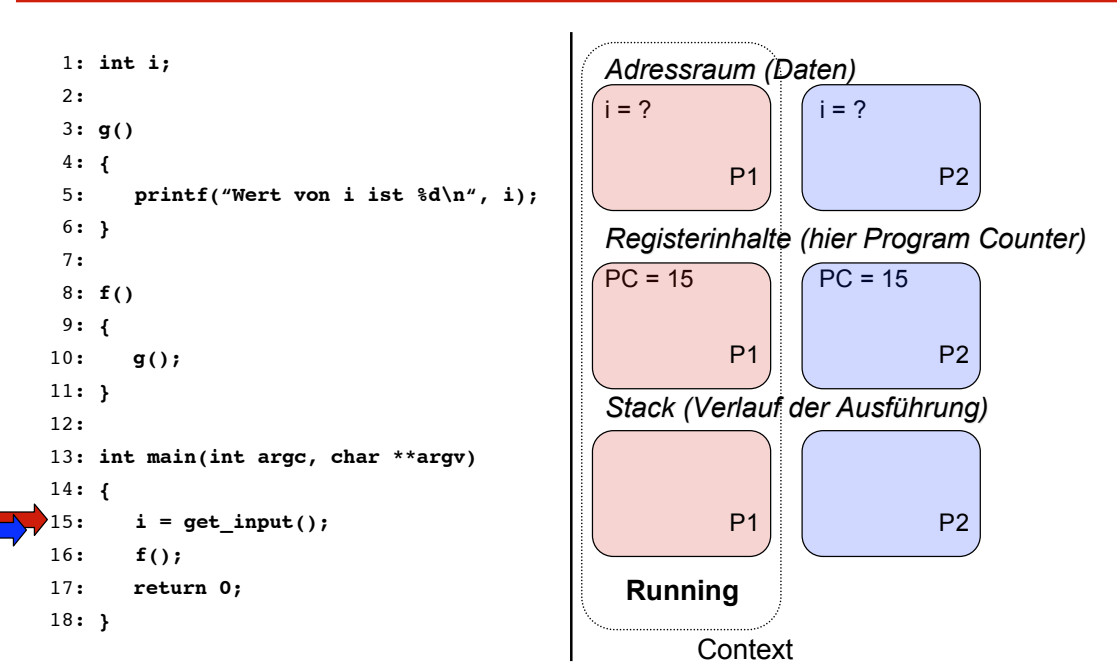

*Automation Systems Group*

*Automation Systems Group*

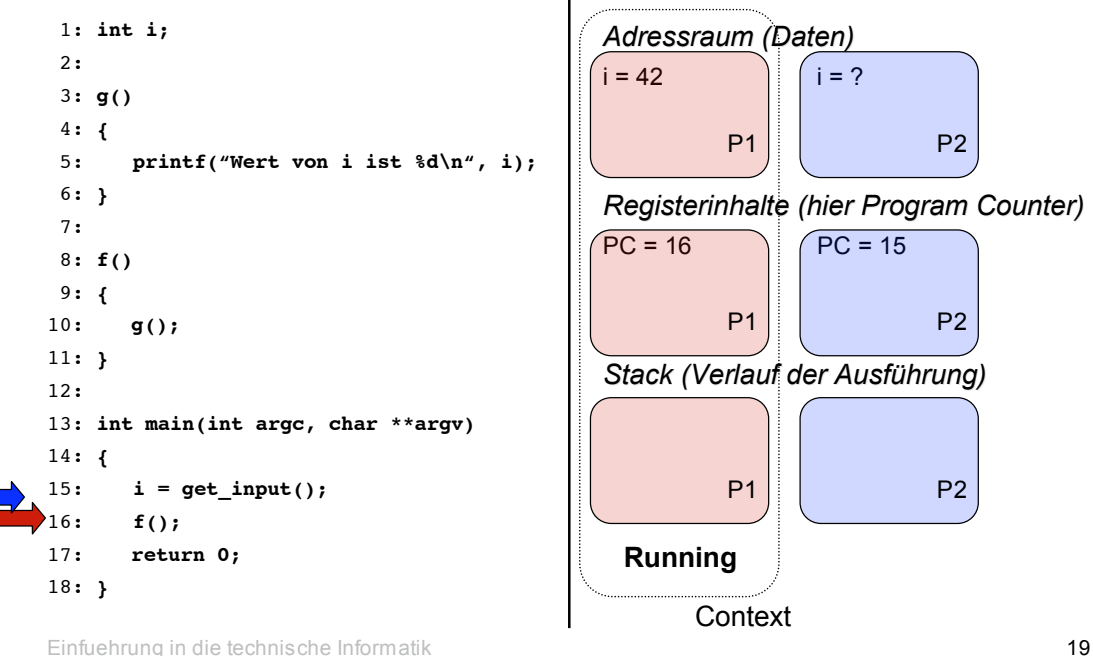

Parallele Prozesse

*Adressraum (Daten)*  $i = 42$  i = ? *Registerinhalte (hier Program Counter)*  $PC = 10$   $PC = 15$ *Stack (Verlauf der Ausführung)* 17 1: **int i;** 2: 3: **g()** 4: **{** 5: **printf("Wert von i ist %d\n", i);** 6: **}** 7: 8: **f()** 9: **{** 10: **g();** 11: **}** 12: 13: **int main(int argc, char \*\*argv)** 14: **{** 15: **i = get\_input();** 16: **f();** 17: **return 0;** 18: **}** P1 P1 P2 P1 P2 P2 **Running Context** 

*Automation Systems Group*

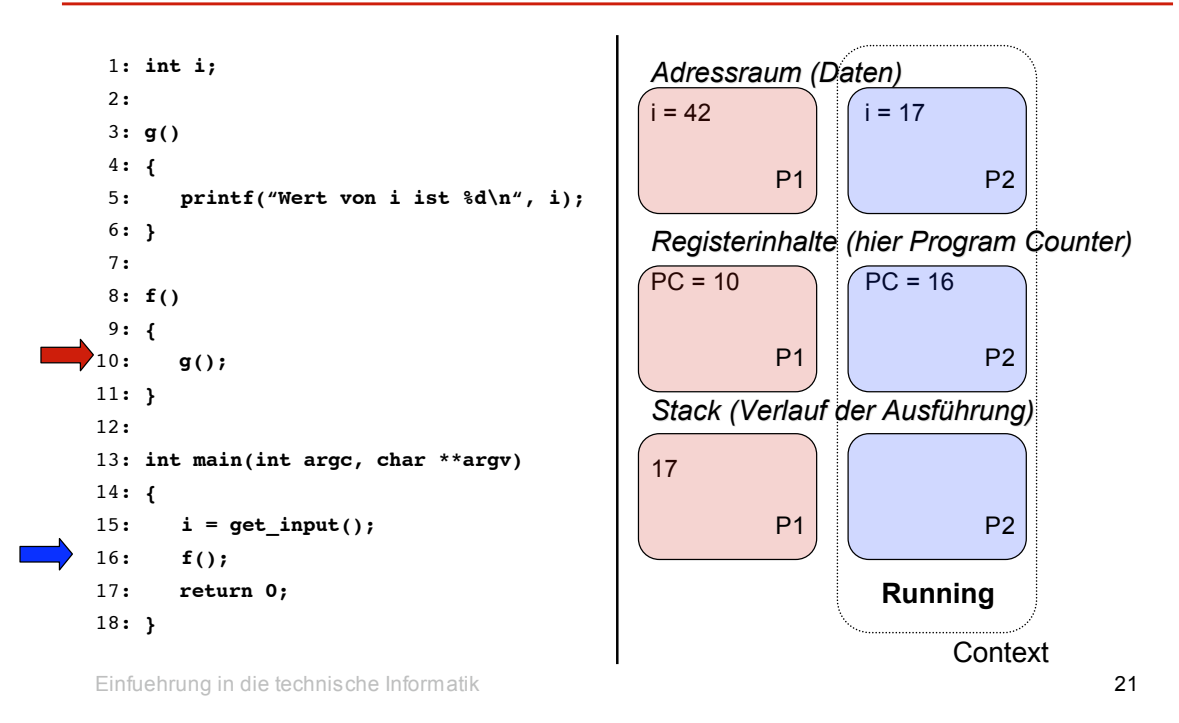

Parallele Prozesse

*Automation Systems Group*

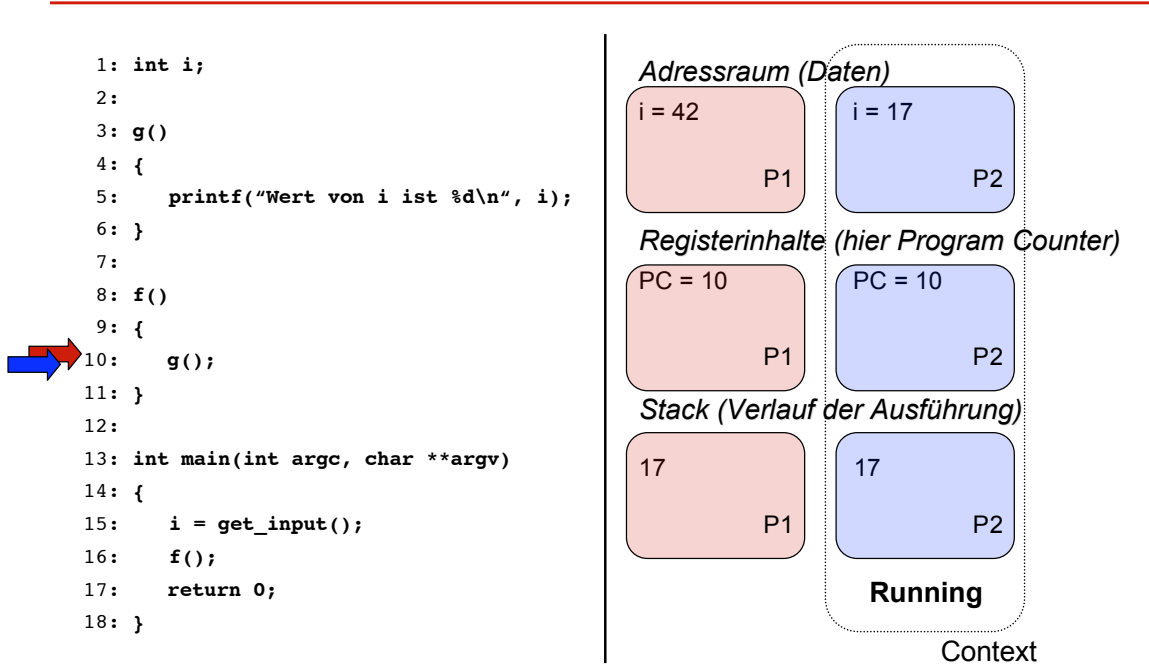

*Automation Systems Group*

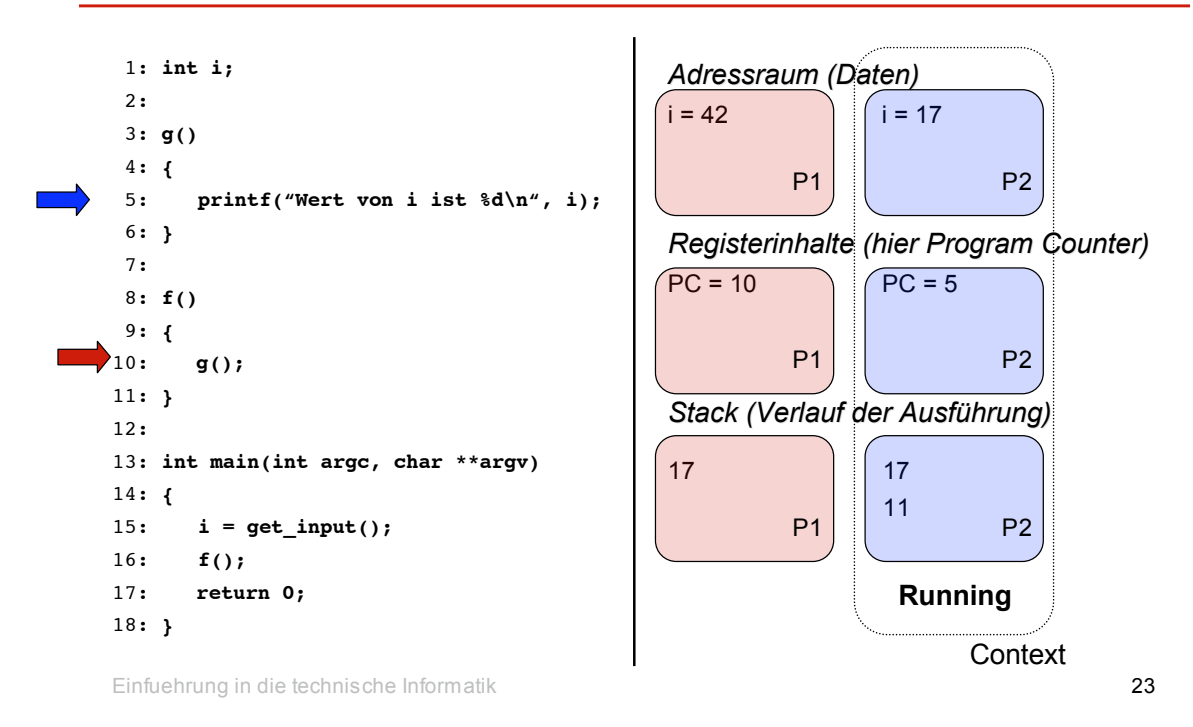

Parallele Prozesse

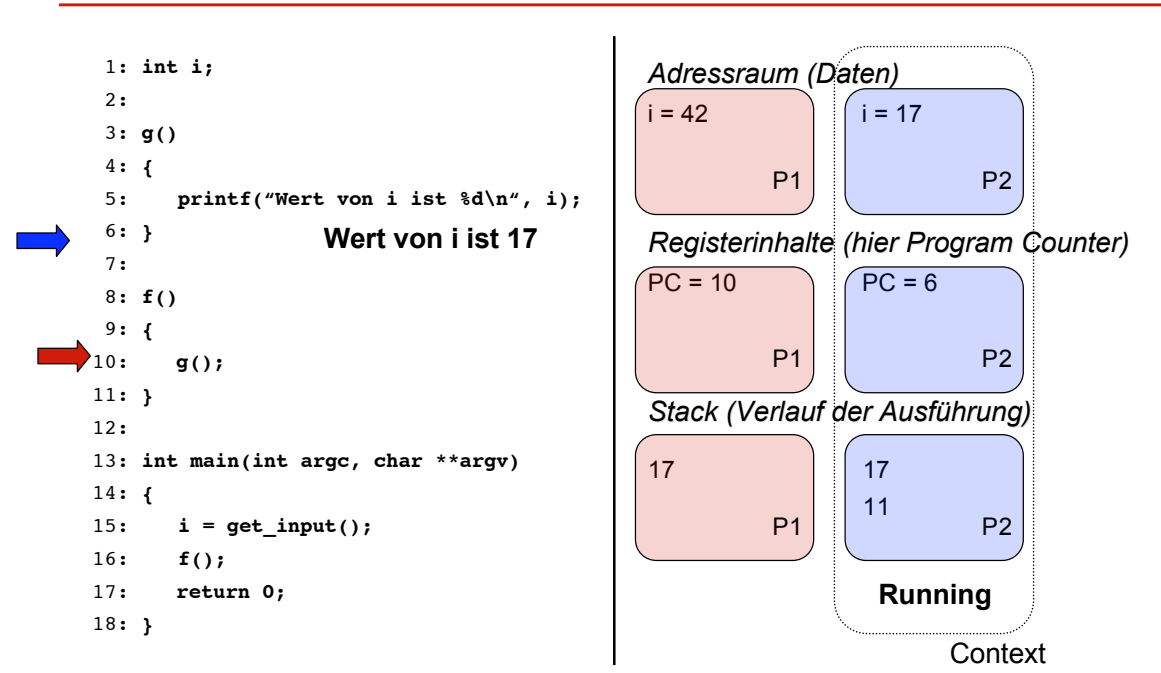

*Automation Systems Group*

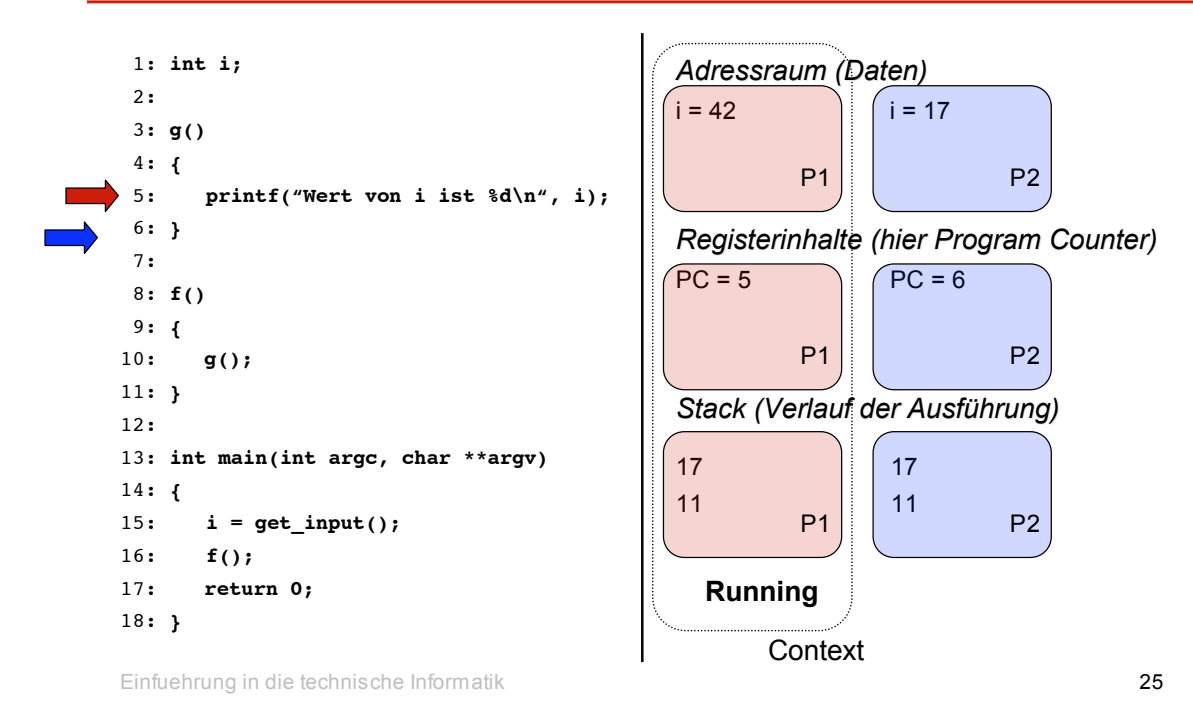

Parallele Prozesse

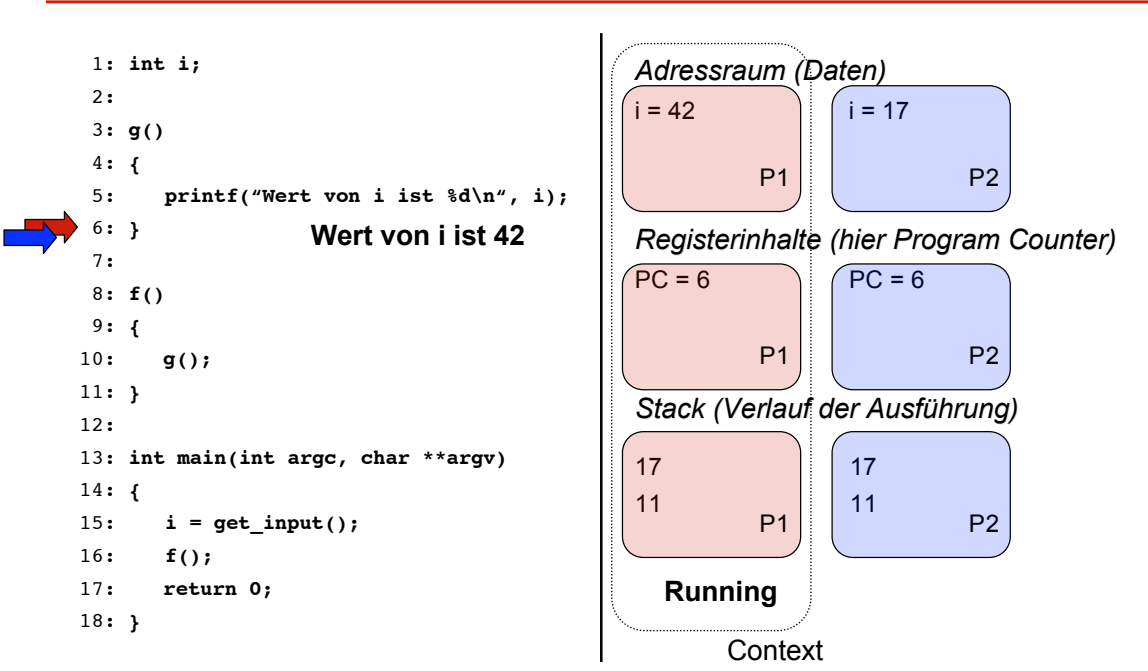

# **Threads**

*Automation Systems Group*

#### **Threads**

- mehrere, parallele Ausführungen von Instruktionen, aber mit den selben Ressourcen
- sind wegen des gemeinsamen Adressraums
	- effizienter zu koordinieren
	- effizienter zu erzeugen
	- besser beim Wechsel zwischen Threads (context switch)
- Nützlich für Anwendungen mit mehreren Aufgaben
	- ein Prozess wartet auf Eingabe, ein anderer führt Berechnungen durch
	- z.B., Server Applikationen
- Natürlich kann man alles auch nur mit Prozessen realisieren
	- IPC (inter-process communication)

Einfuehrung in die technische Informatik 27

# **Threads**

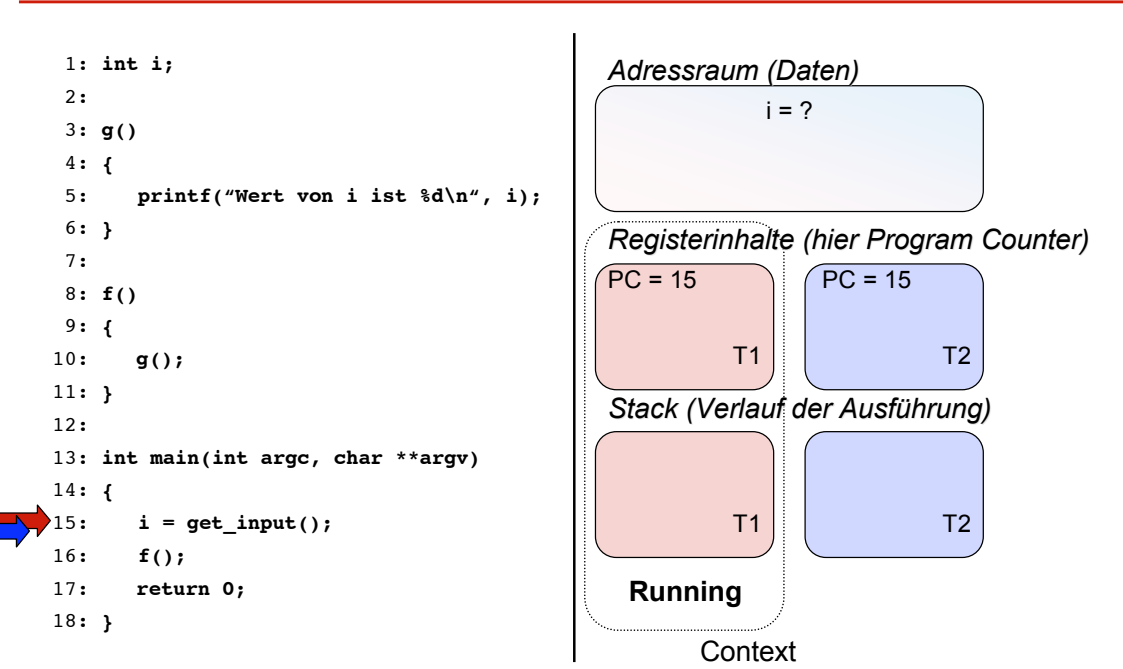

#### Einfuehrung in die technische Informatik 29 *Automation Systems Group* **Threads** 1: **int i;** 2: 3: **g()** 4: **{** 5: **printf("Wert von i ist %d\n", i);** 6: **}** 7: 8: **f()** 9: **{** 10: **g();** 11: **}** 12: 13: **int main(int argc, char \*\*argv)** 14: **{** 15: **i = get\_input();**  $\cdot$ 16: **f**(); 17: **return 0;** 18: **}** T1  $T1$  T2 T2 T2 **Running Context** *Adressraum (Daten)*  $i = 42$ *Registerinhalte (hier Program Counter)*  $PC = 16$   $PC = 15$ *Stack (Verlauf der Ausführung)*

**Threads** 

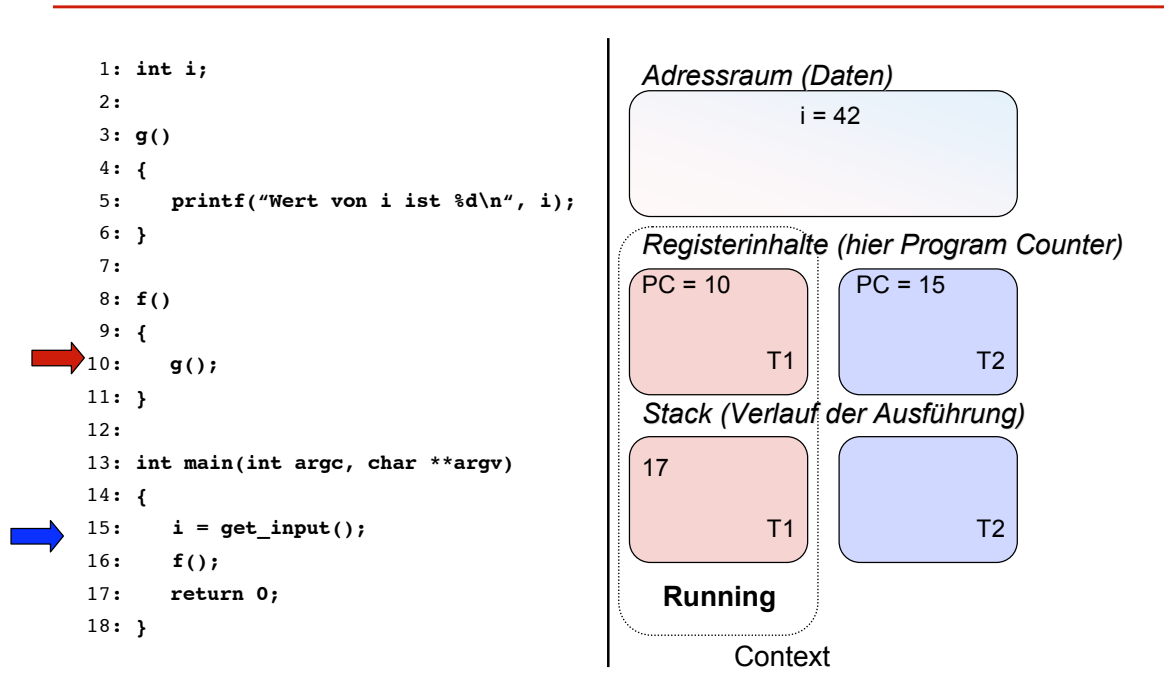

# **Threads**

*Automation Systems Group*

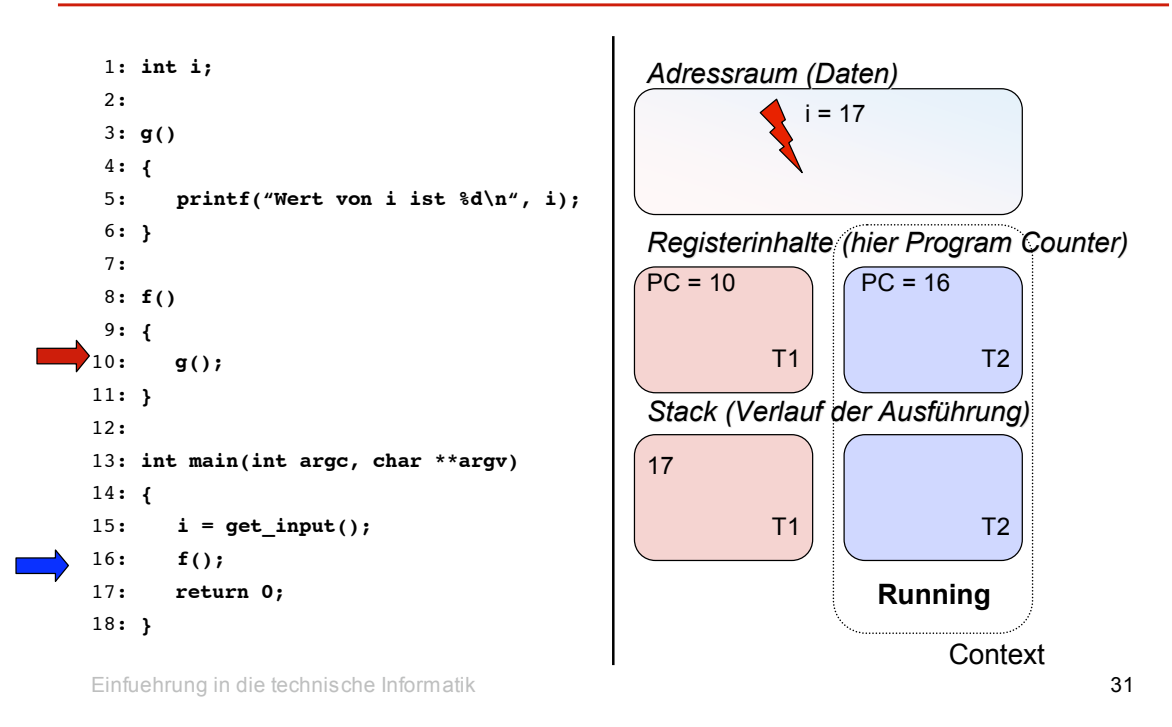

**Threads** 

*Automation Systems Group*

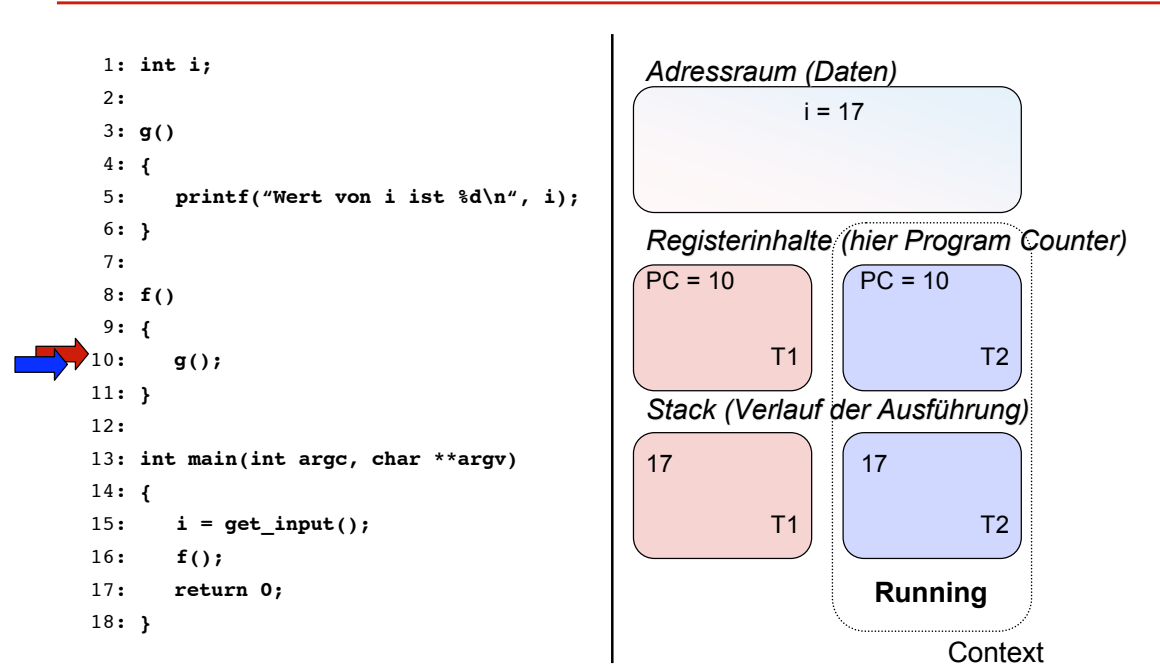

#### Einfuehrung in die technische Informatik 33 *Automation Systems Group* **Threads** 1: **int i;** 2: 3: **g()** 4: **{** 5: **printf("Wert von i ist %d\n", i);** 6: **}** 7: 8: **f()** 9: **{** 10: **g();** 11: **}** 12: 13: **int main(int argc, char \*\*argv)** 14: **{** 15: **i = get\_input();** 16: **f();** 17: **return 0;** 18: **}** T1  $T1$  T2 T2 T2 **Running Context** *Adressraum (Daten)*  $i = 17$ *Registerinhalte (hier Program Counter)*  $PC = 10$   $PC = 5$ *Stack (Verlauf der Ausführung)*  $17$  | 17 11

**Threads** 

*Automation Systems Group*

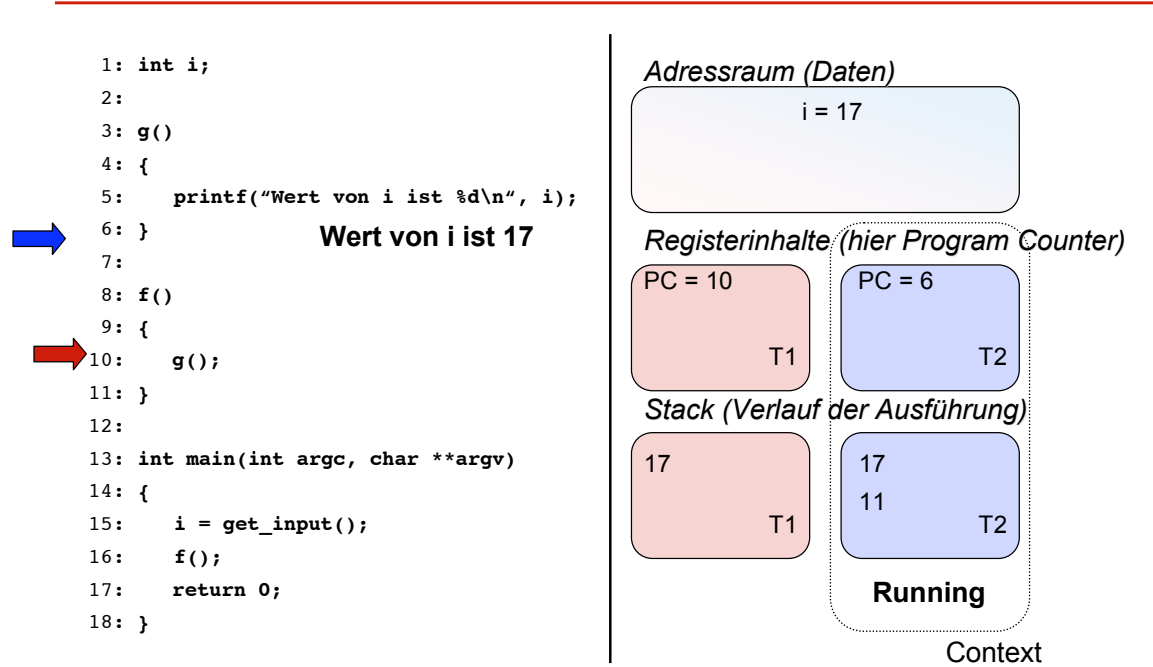

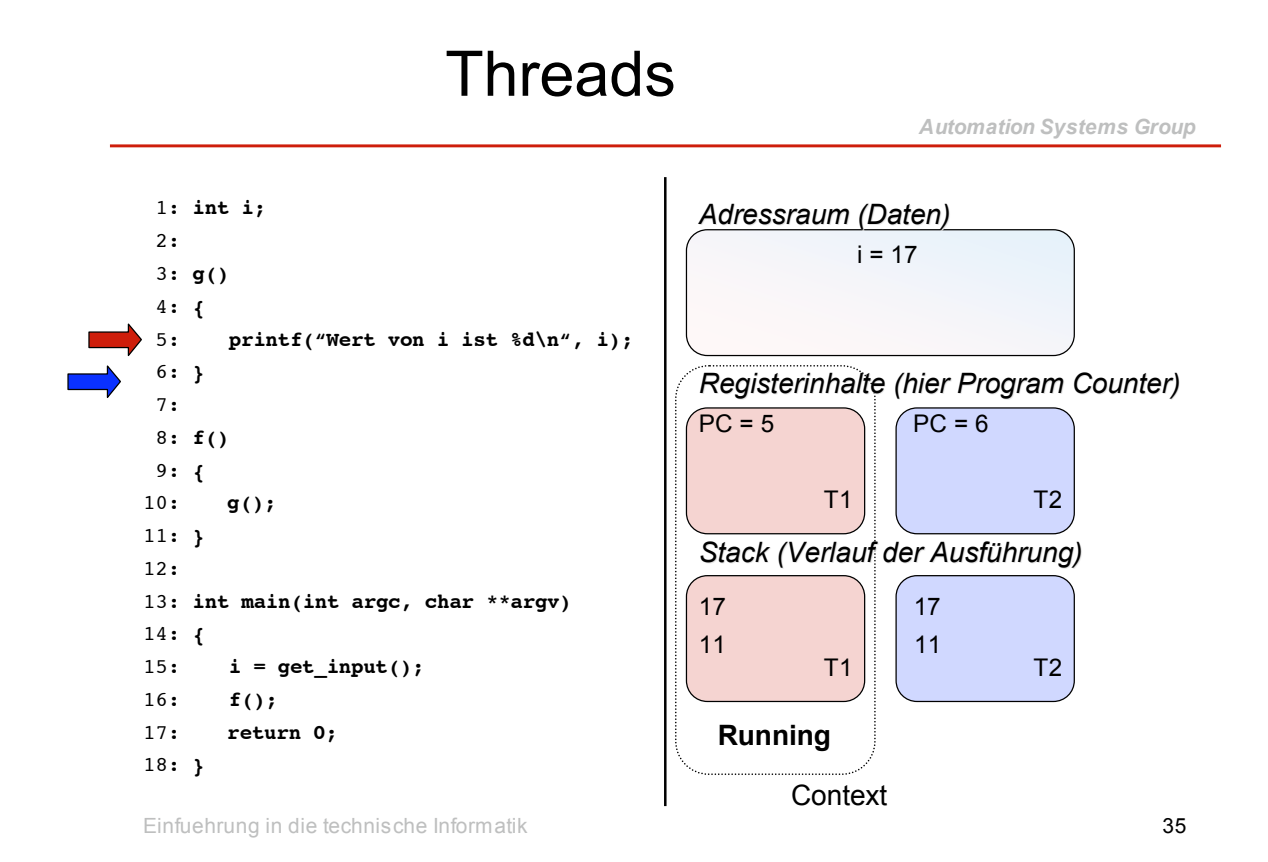

**Threads** 

*Automation Systems Group*

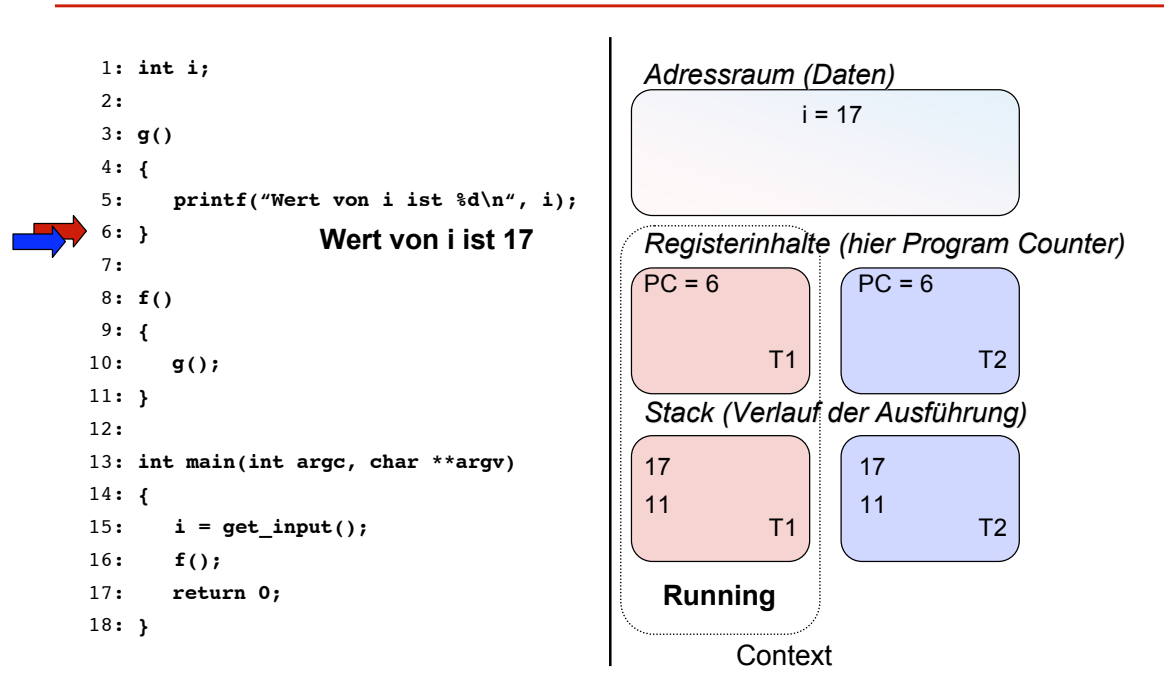

*Automation Systems Group*

- Viele Prozesse, aber nur eine CPU
	- Betriebssystem muss zwischen Prozessen wechseln
	- Betriebssystem braucht gelegentlich die CPU selbst
- Wechsel ist aufwendig
	- Zustand der Ausführung (Register) und Adressraum des alten Prozess muss gespeichert werden
	- neuer Prozess muss ausgewählt werden
	- Zustand des neuen Prozess und Adressraum muss geladen werden
- Auswahl des neuen Prozesses
	- $\triangleright$  Scheduling

Einfuehrung in die technische Informatik 37

# **Scheduling**

- Ziele
	- Durchsatz (hoch)
	- Antwortzeit (niedrig)
	- CPU Auslastung
	- Fairness
- Unterscheidung
	- nicht-preemtive Verfahren
		- ein Prozess kann die CPU behalten, bis er fertig ist, oder freiwillig die Kontrolle abgibt
	- preemtive Verfahren
		- ein Prozess kann vom Betriebssystem gegen seinen Willen unterbrochen werden

#### **Algorithmen**

- first-come, first-serve
- round-robin
- priority scheduling
- shortest job first
- shortest remaining time
- Scheduling wird festgelegt durch
	- Angabe von den Zeitpunkten, zu denen Prozesse zu laufen beginnen (sich im Zustand RUNNING befinden)
- maximal ein Prozess kann sich im Zustand RUNNING befinden
- mehrere Prozesse können auf die CPU warten (READY)

Einfuehrung in die technische Informatik 39

# **Scheduling**

- Praktisches Beispiel
- Angabe
	- Art des Scheduling Algorithmus
	- Angabe ob preemtives oder nicht-preemtives Scheduling vorliegt
	- Liste von Prozessen mit Information
		- wann ein Prozess in den Zustand READY wechselt
		- möglicherweise wie lange ein Prozess die CPU benötigt
		- möglicherweise Priorität
- Gesucht
	- Zeitpunkte, wann welche Prozesse zu laufen beginnen

#### • Beispiel

- nicht-preemtives priority scheduling
- höherer Prioritätswert bedeutet höhere Priorität

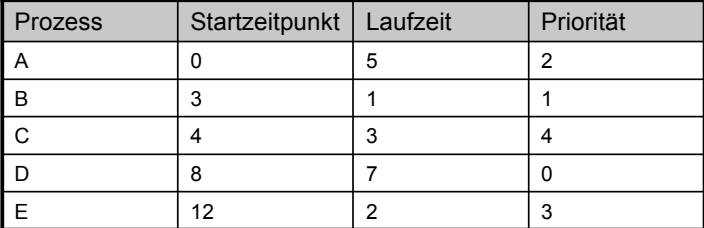

Einfuehrung in die technische Informatik 41

# **Scheduling**

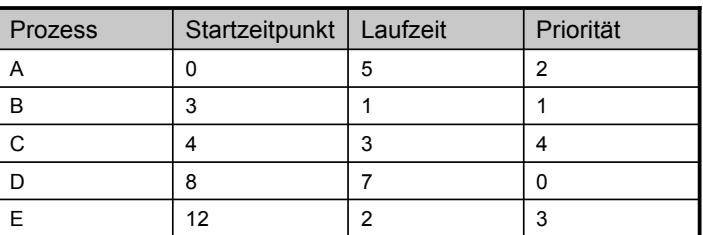

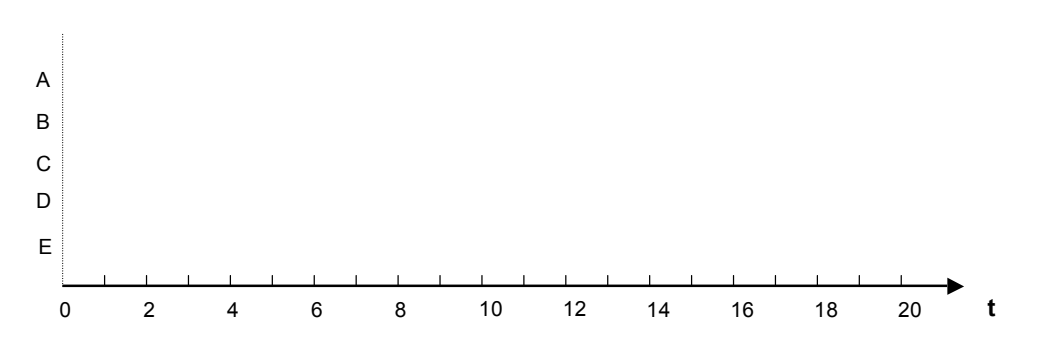

*Automation Systems Group*

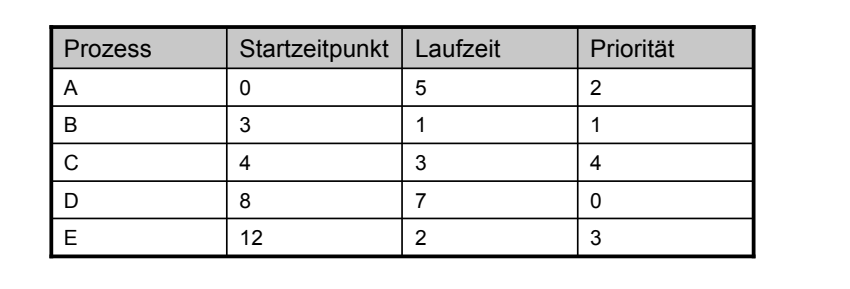

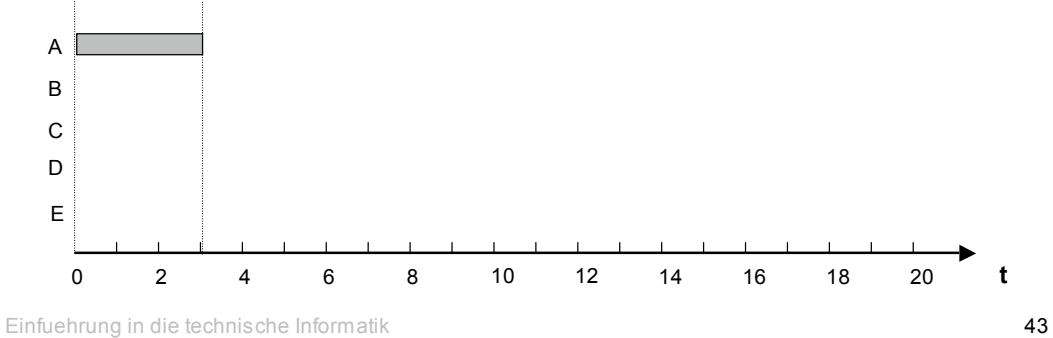

**Scheduling** 

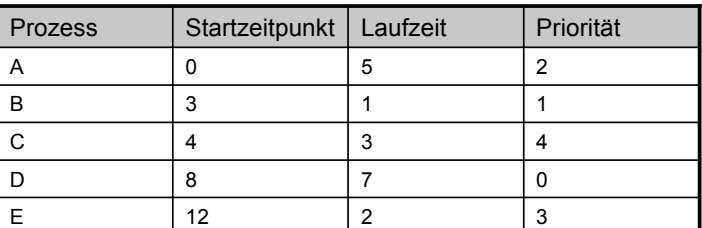

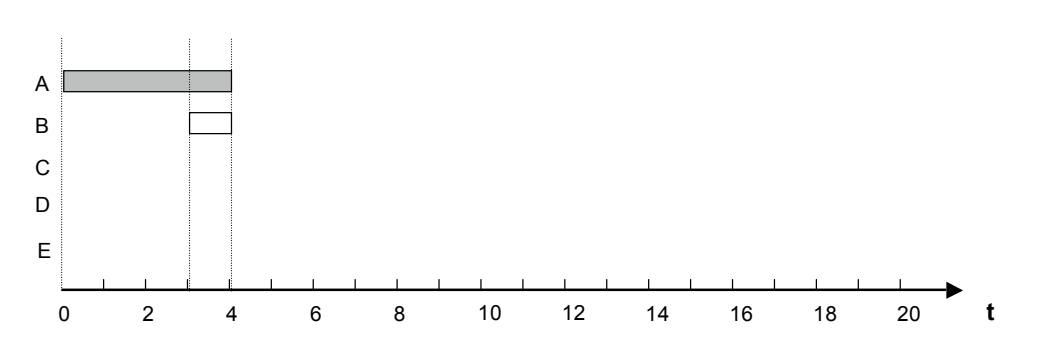

*Automation Systems Group*

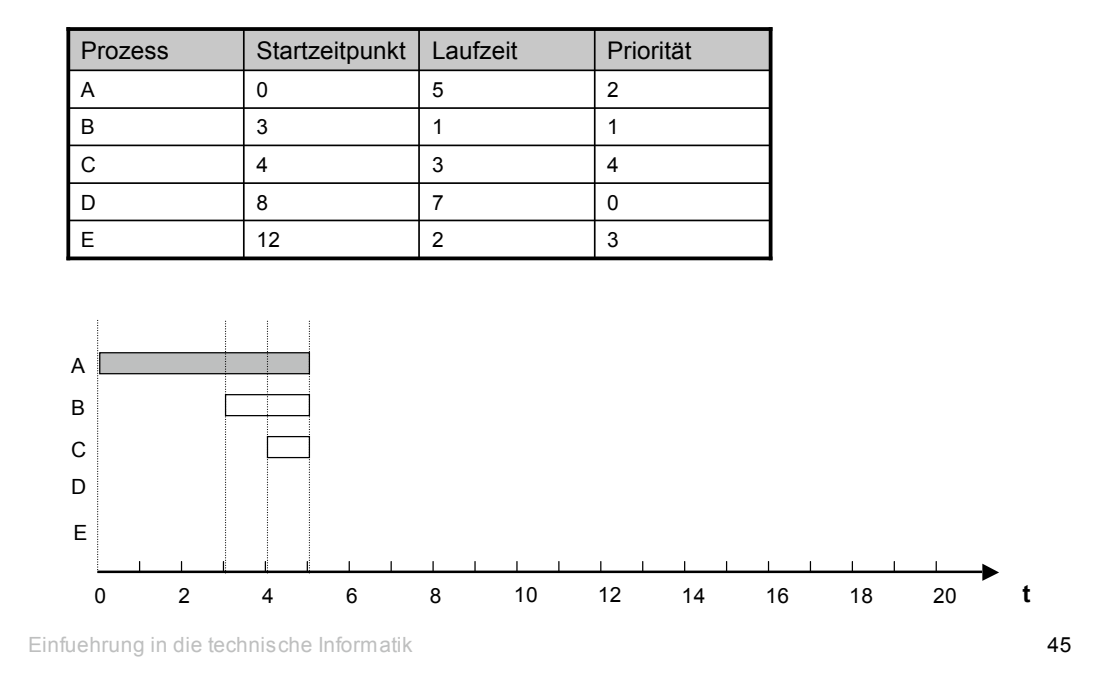

**Scheduling** 

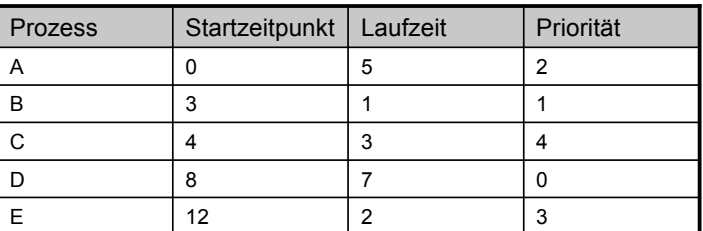

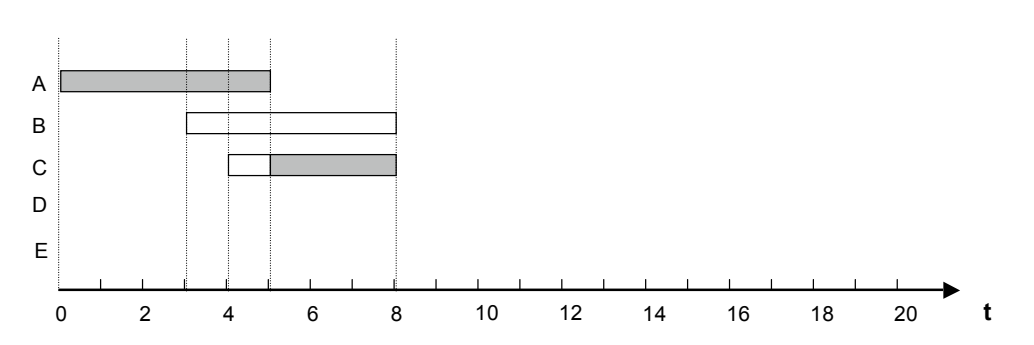

*Automation Systems Group*

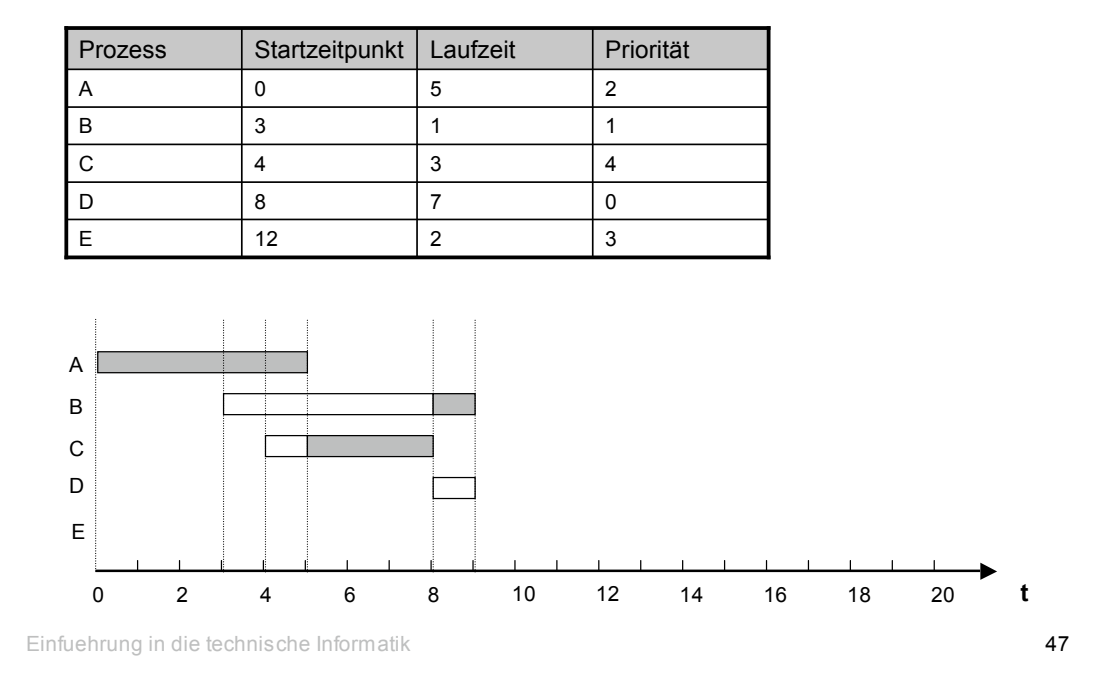

**Scheduling** 

*Automation Systems Group*

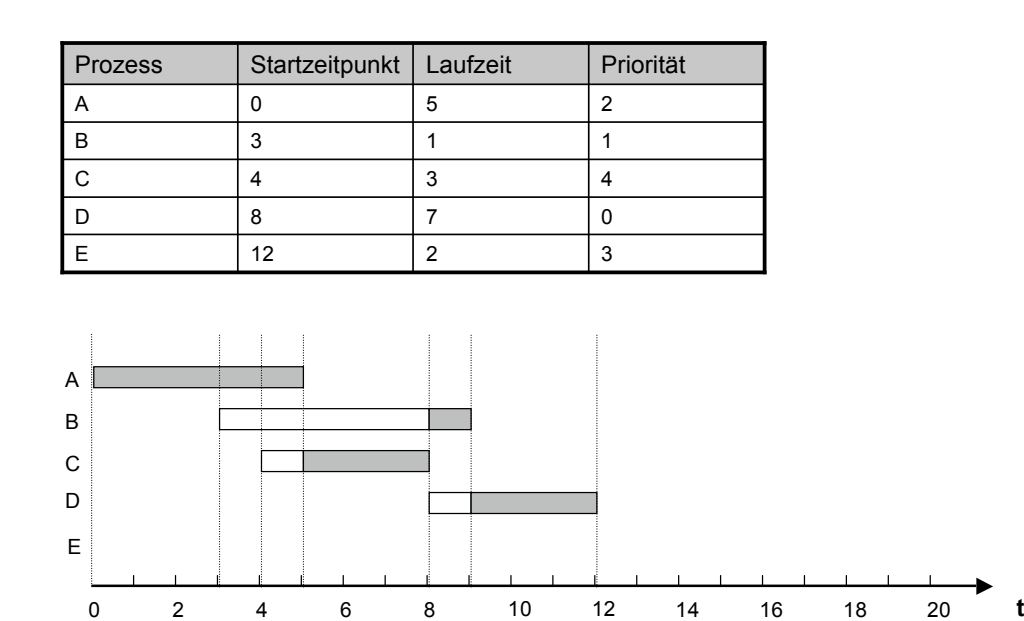

*Automation Systems Group*

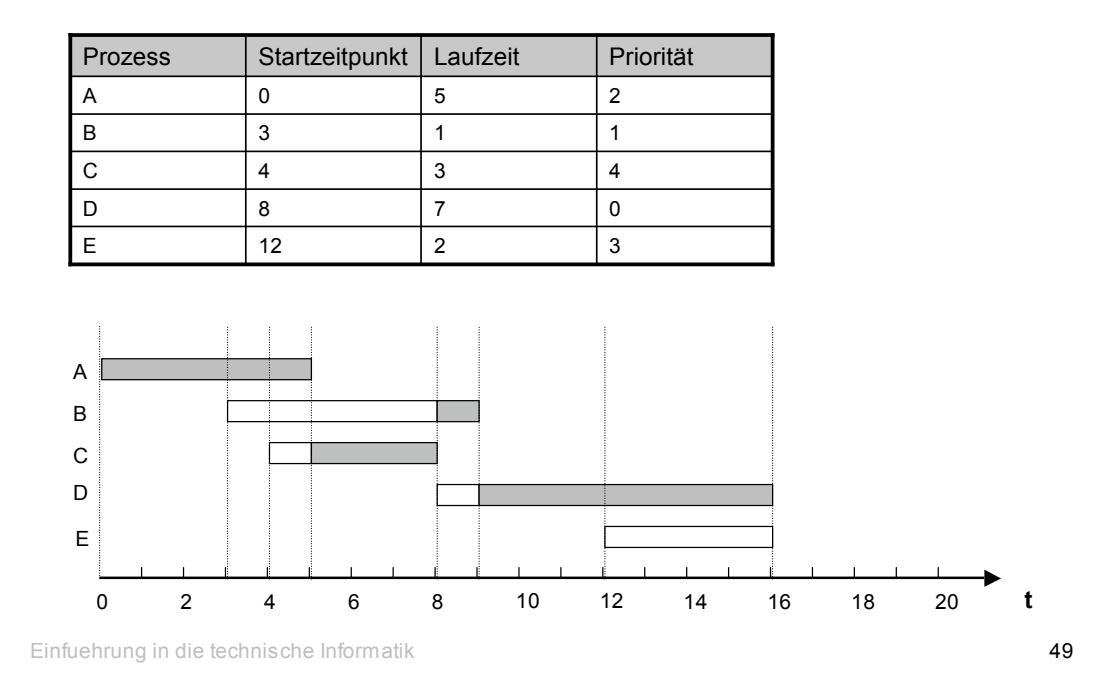

# **Scheduling**

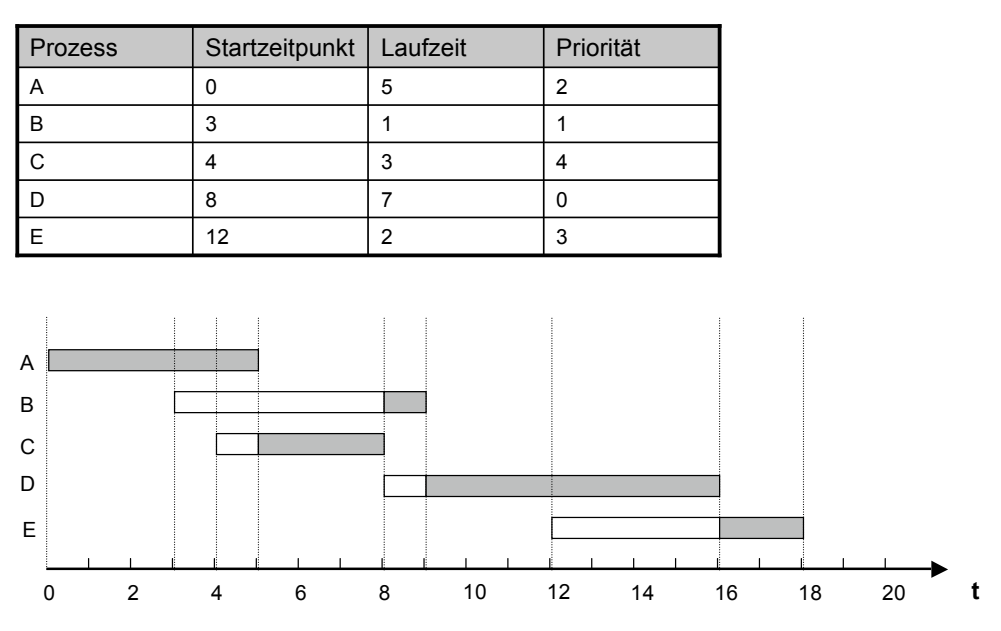

*Automation Systems Group*

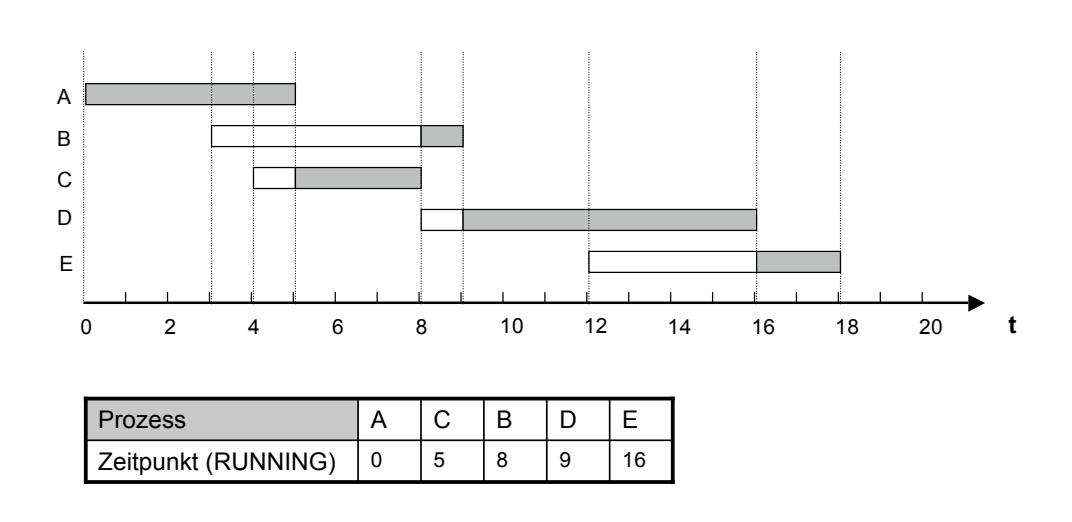

Einfuehrung in die technische Informatik 51

# **Scheduling**

*Automation Systems Group*

#### • Beispiel

- *preemtives* priority scheduling
- höherer Prioritätswert bedeutet höhere Priorität

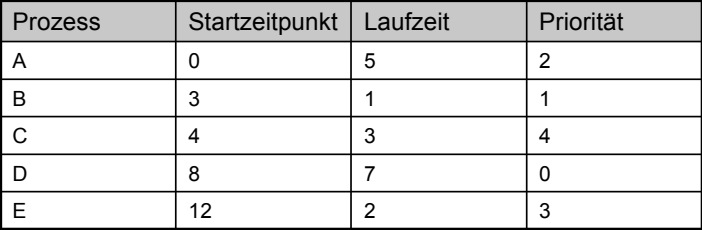

*Automation Systems Group*

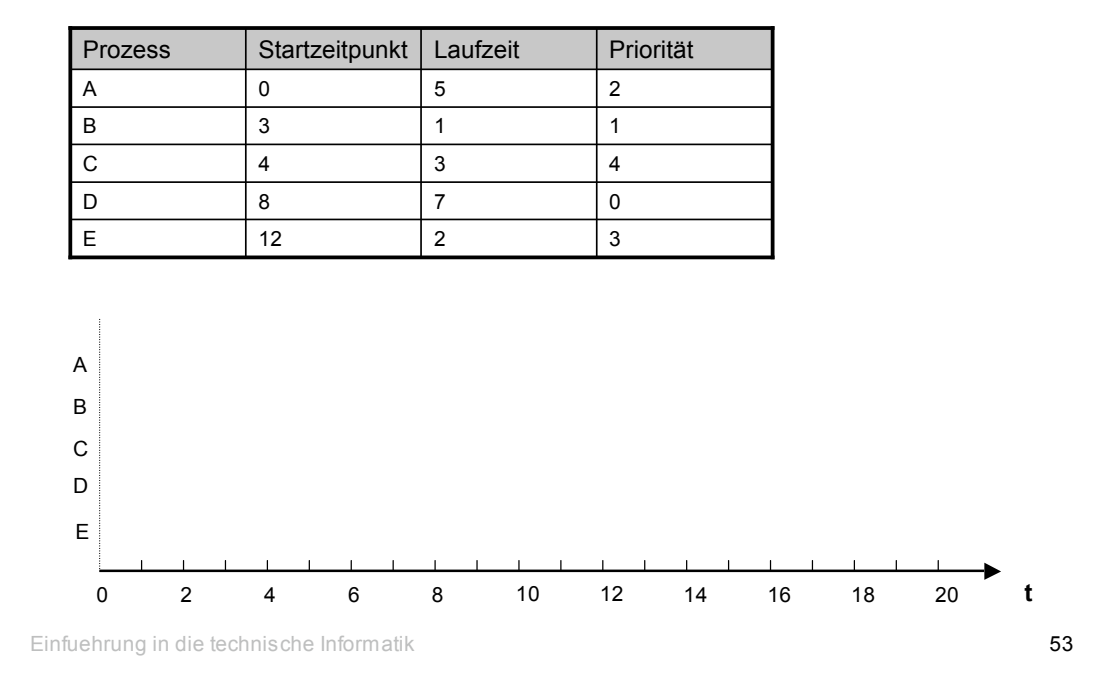

**Scheduling** 

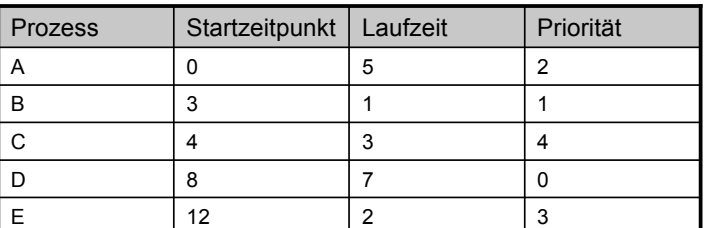

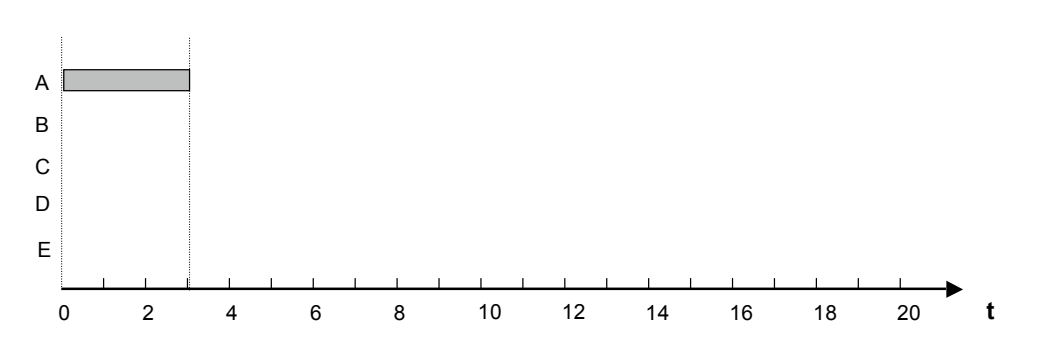

*Automation Systems Group*

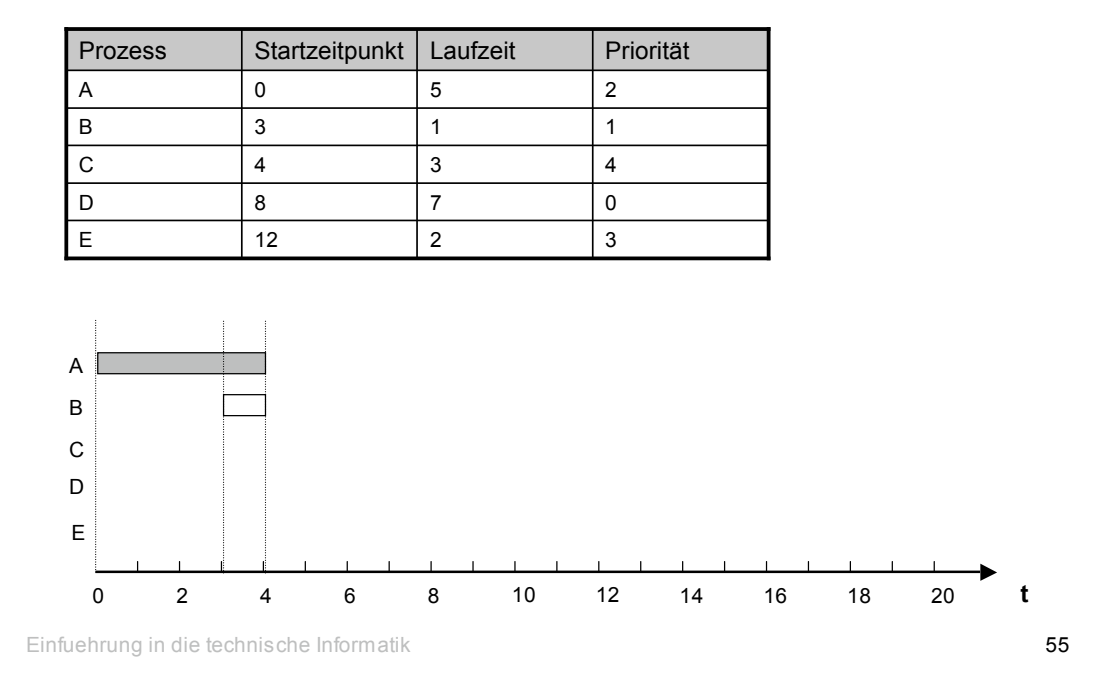

**Scheduling** 

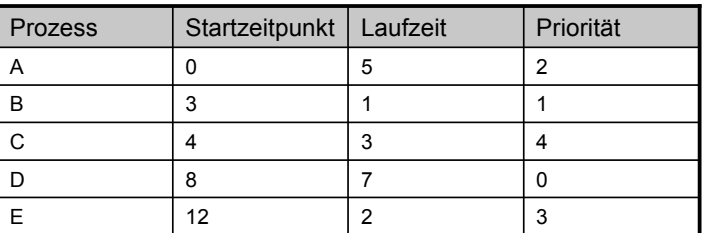

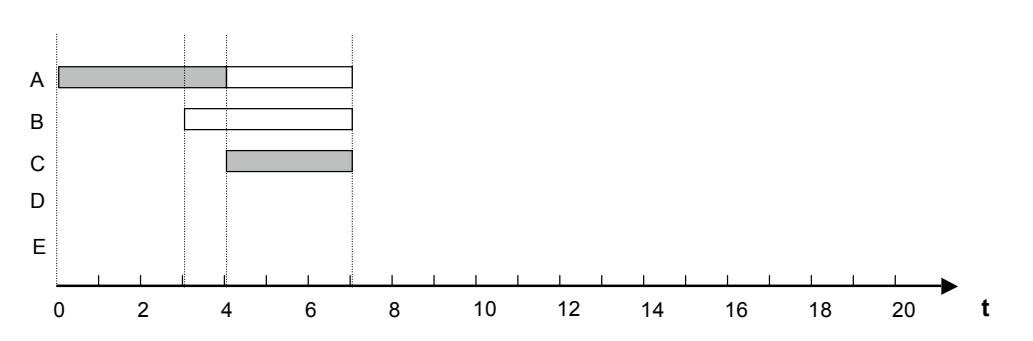

*Automation Systems Group*

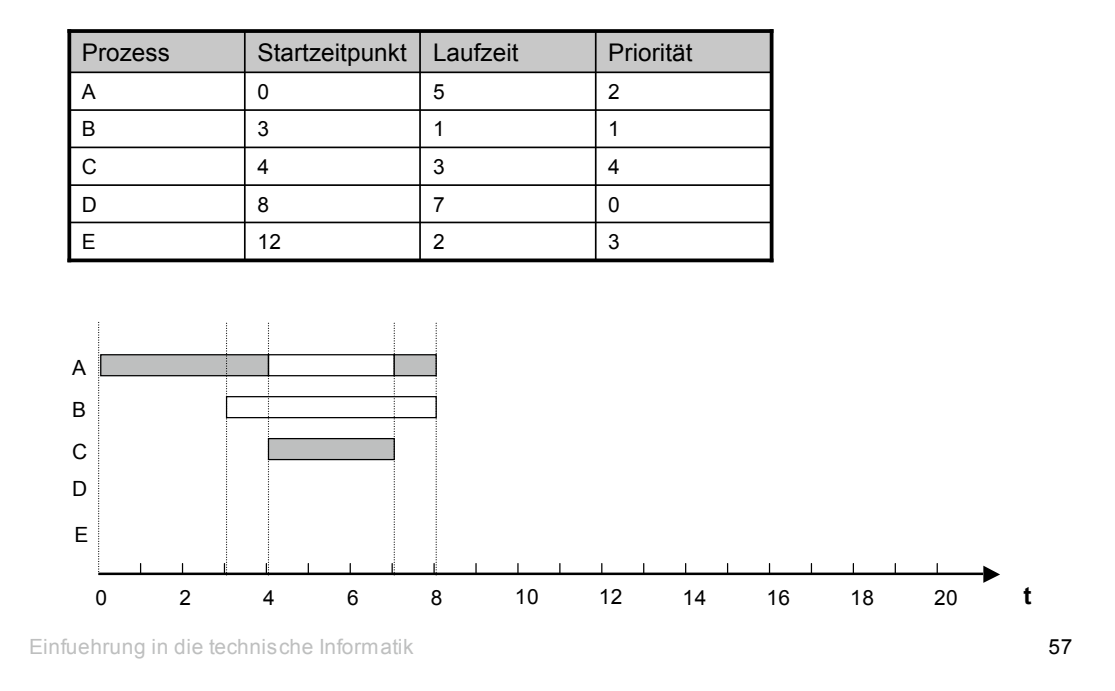

**Scheduling** 

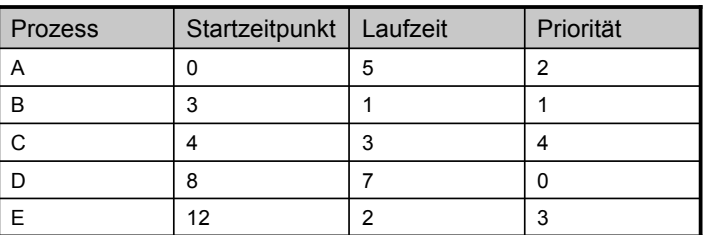

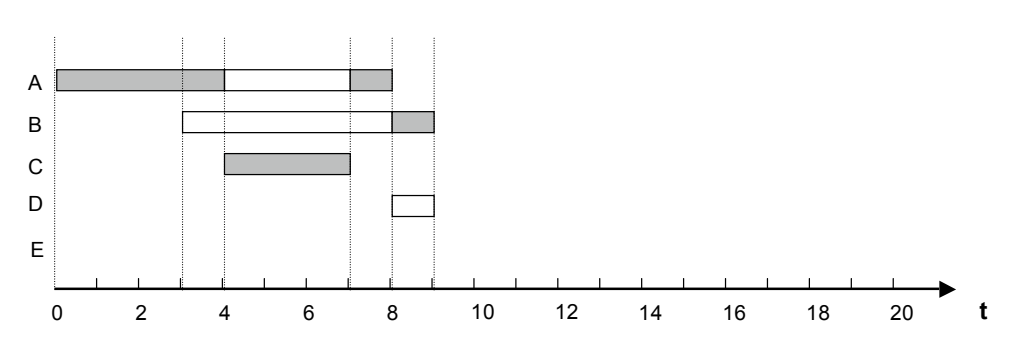

*Automation Systems Group*

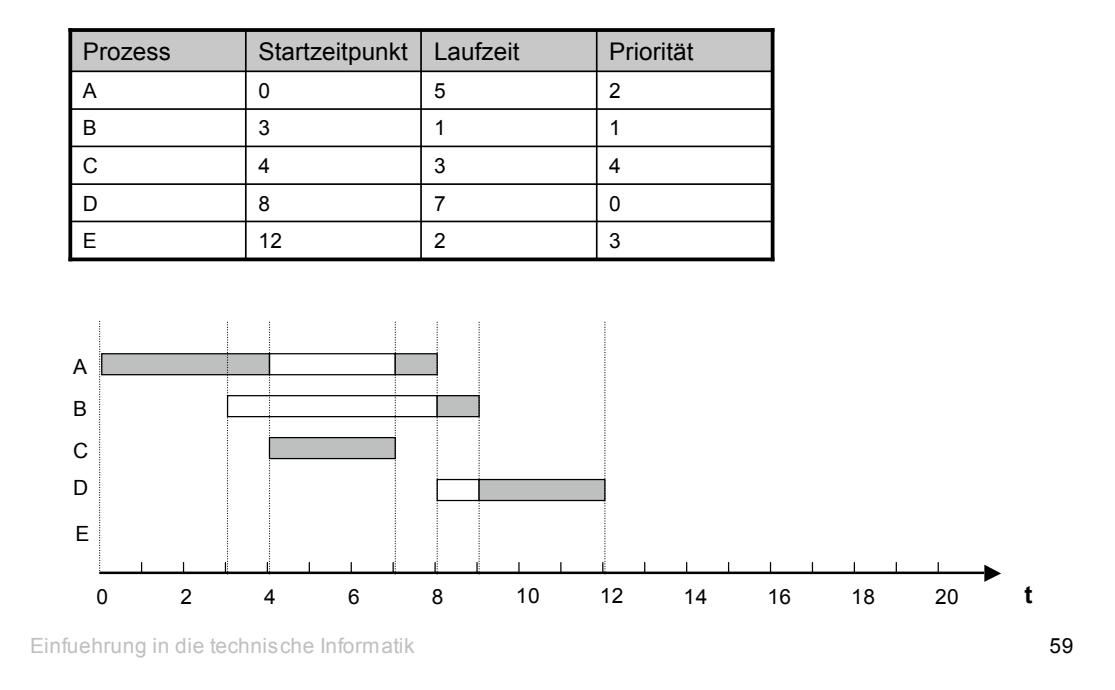

**Scheduling** 

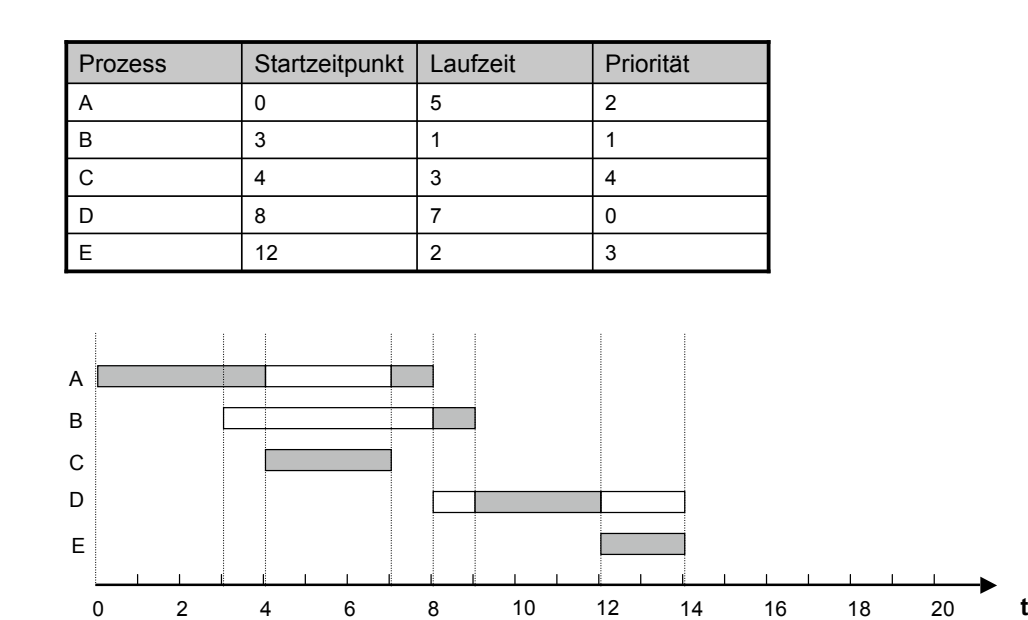

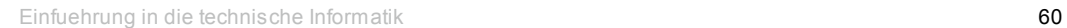

*Automation Systems Group*

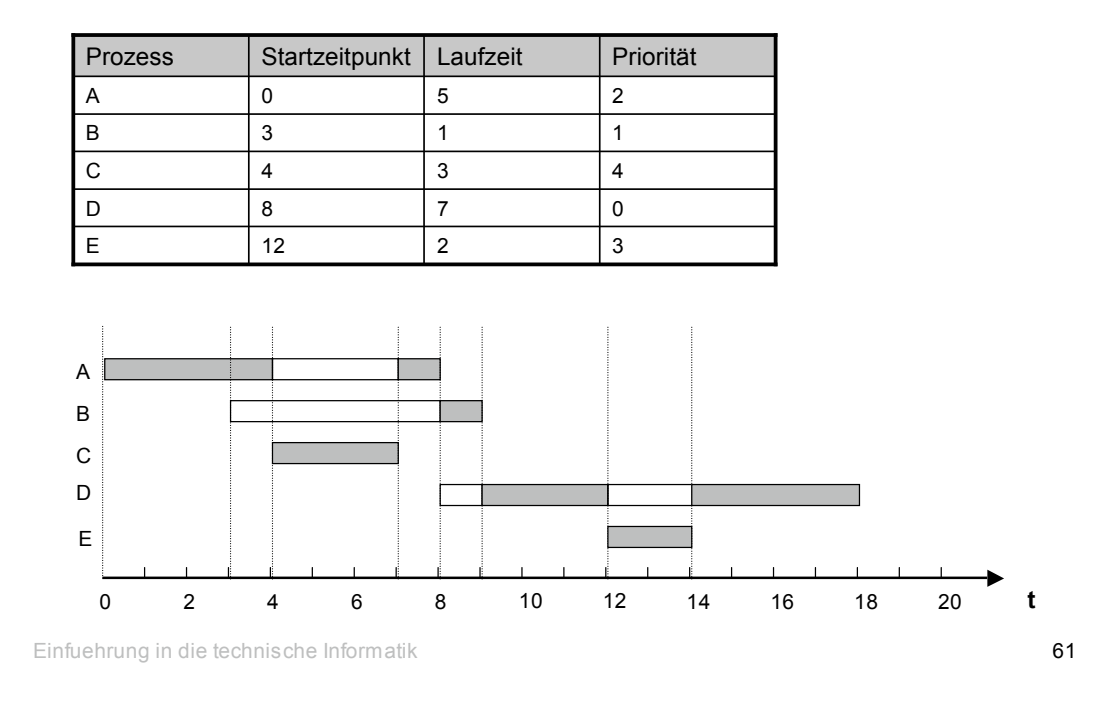

**Scheduling** 

*Automation Systems Group*

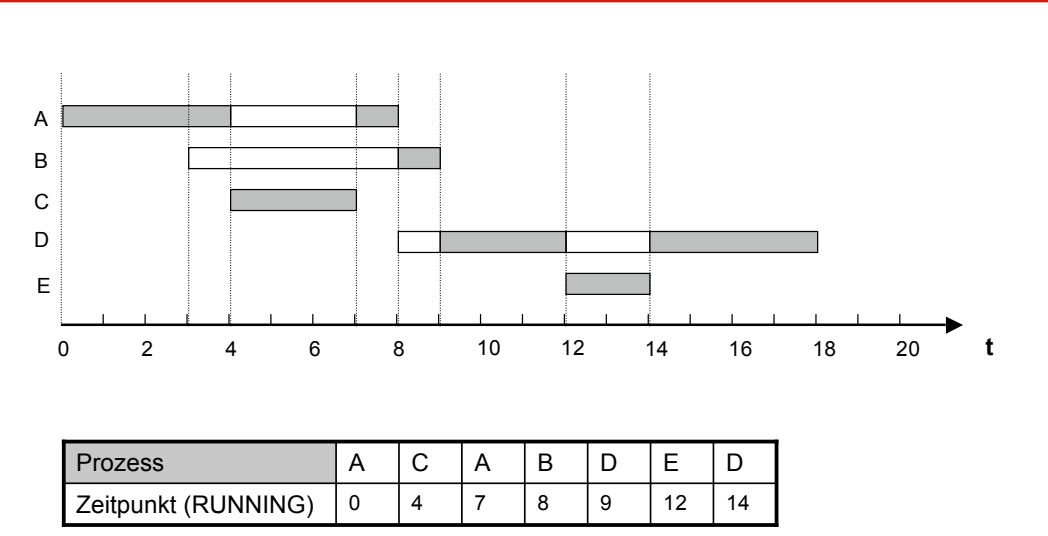

# Interprozess-Kommunikation

*Automation Systems Group*

- Aufgabe wird in mehrere Teile zerlegt
- Jeder Teil wird von einem Prozess (oder Thread) bearbeitet
- Prozesse müssen untereinander Nachrichten austauschen
- > Interprozess-Kommunikation (IPC)
- Arbeitsschritte müssen in einer bestimmten Reihenfolge ausgeführt werden
- $\triangleright$  Synchronisation

Einfuehrung in die technische Informatik 63

# **Synchronisation**

- Klassisches Problem
	- Zugriff auf eine gemeinsame Ressource (z.B., Drucker)
	- diese Ressource kann aber auch eine gemeinsame Variable sein
		- erinnern wir uns an das Problem der globalen Variable bei den Threads
- Oft ist notwendig, dass ein Prozess eine Reihe von Operationen auf einer Ressource ausführt, ohne dass irgendein anderer Prozess auf diese Ressource zugreift
- Die Reihe von Operationen, welche nicht unterbrochen werden dürfen, nennt man oft "critical section"
- Die Tatsache, dass sich nur ein Prozess in einer critical section befinden darf, wird "mutual exclusion" genannt

# Interprozess-Kommunikation

*Automation Systems Group*

- Synchrone Methoden
	- Empfänger muss Nachricht aktiv abholen
	- Beispiel
		- Message Passing
		- Semaphore
	- bekannte Analogie ist ein Briefkasten
- Asynchrone Methoden
	- Empfänger wird durch Nachricht unterbrochen
	- Beispiel
		- Signale
		- Interrupts
	- bekannte Analogie ist ein Eilbote

Einfuehrung in die technische Informatik 65

# Synchrone IPC

- **Semaphore** 
	- dienen zur Synchronisation
	- von Dijkstra eingeführt
- Aufbau
	- Counter (Zähler)
	- Warteschlange für Prozesse
- **Operationen** 
	- **P** Operation
	- **V** Operation

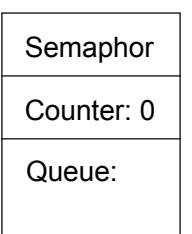

# Synchrone IPC

*Automation Systems Group*

- **P** Operation
	- wenn Counter > 0
		- erniedrige Counter um 1
	- wenn Counter <= 0
		- erniedrige Counter um 1
		- blockiere den aufrufenden Prozess (oder Thread) und trage ihn in die Queue ein
- **V** Operation
	- wenn Counter >= 0
		- erhöhe Counter um 1
	- wenn Counter < 0
		- erhöhe Counter um 1
		- de-blockiere *einen* Prozess, der in der Queue wartet

Einfuehrung in die technische Informatik 67

# Synchrone IPC

- Idee
	- bevor ein Prozess eine critical section betritt, muss eine **P** Operation ausgeführt werden
	- am Ende der critical section wird eine **V** Operation ausgeführt
- Counter
	- wenn der Counter > 0 ist, gibt er an, wie viele Prozesse ohne zu blockieren in die critical section dürfen (üblicherweise 1, kann aber für manche Ressourcen durchaus mehr sein)
	- wenn der Counter < 0 ist, gibt er an, wie viele Prozesse in der Queue warten

*Automation Systems Group*

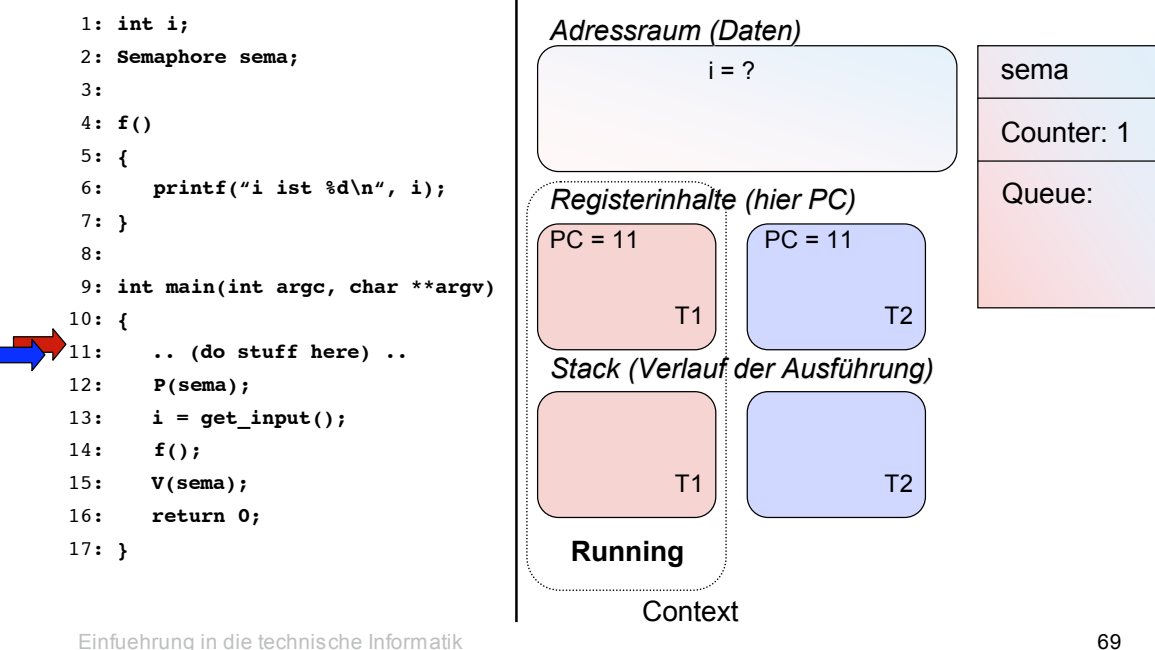

Threads - Revisited

*Automation Systems Group*

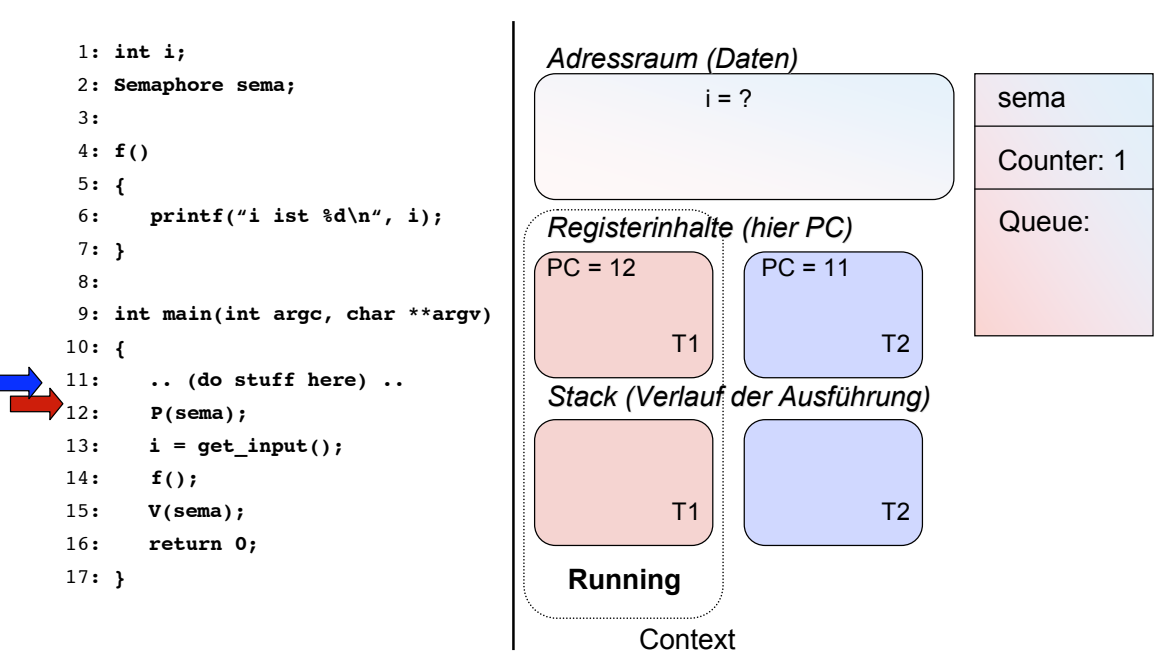

*Automation Systems Group*

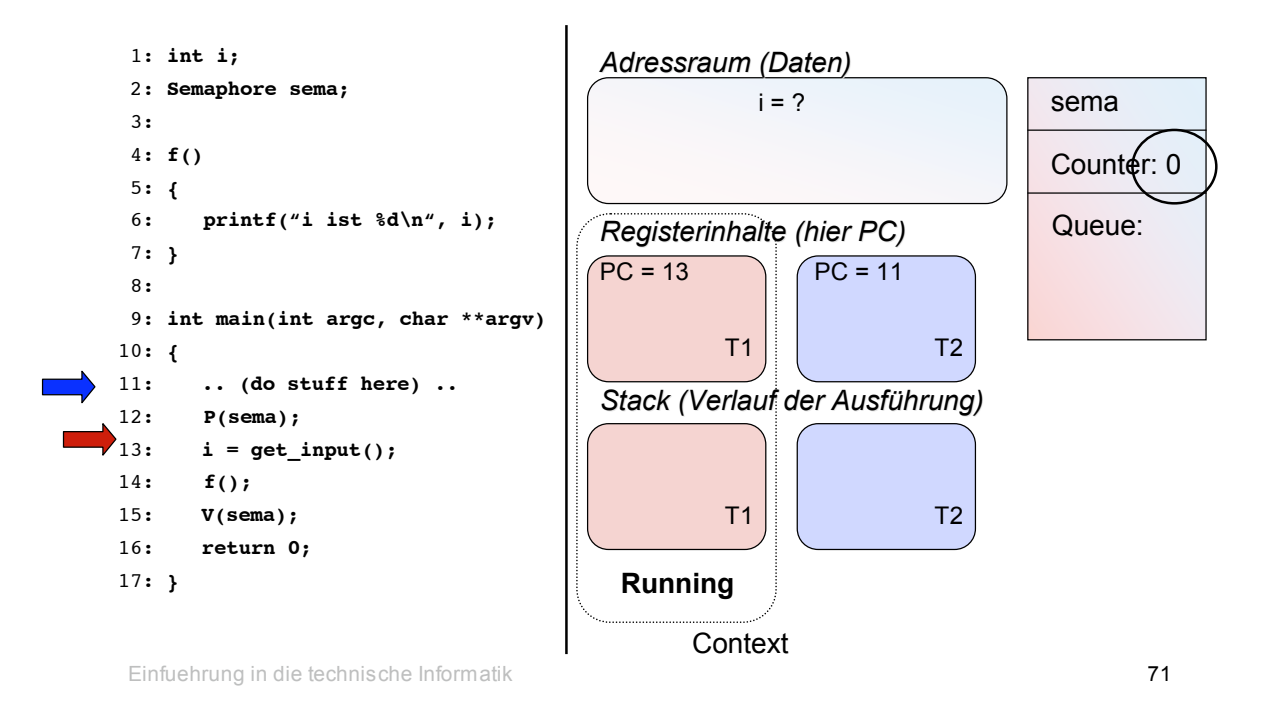

Threads - Revisited

*Automation Systems Group*

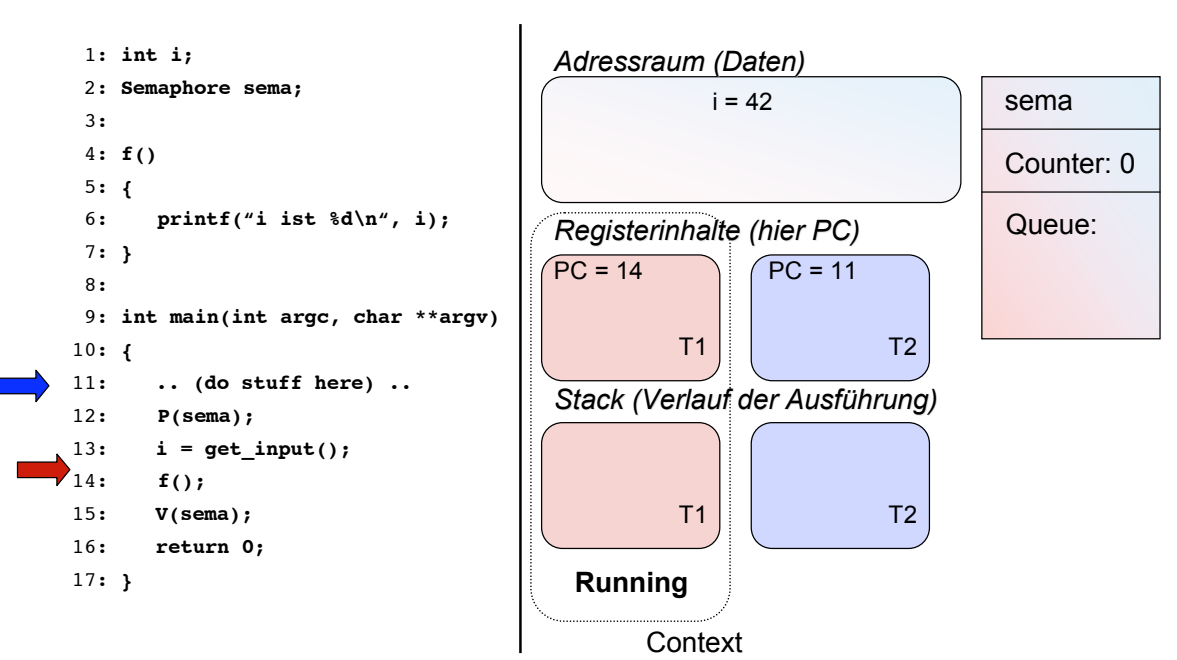

*Automation Systems Group*

*Automation Systems Group*

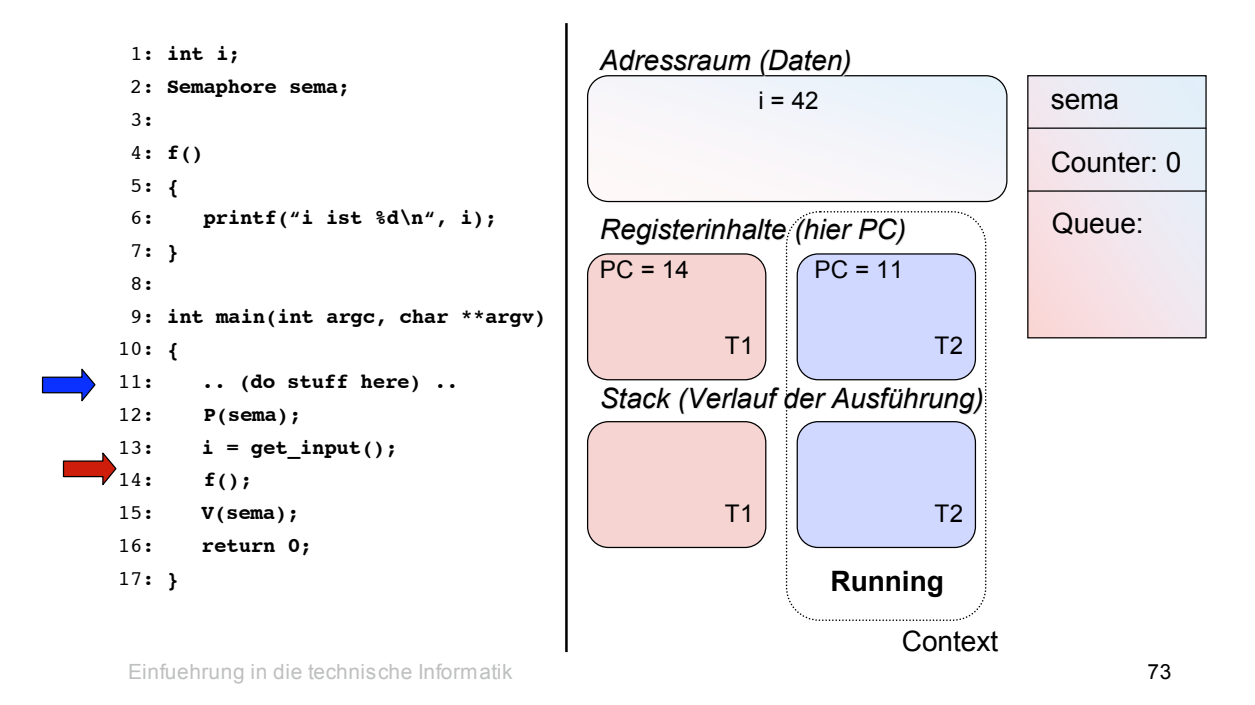

Threads - Revisited

sema Counter: 0 Queue: 1: **int i;** 2: **Semaphore sema;** 3: 4: **f()** 5: **{** 6: **printf("i ist %d\n", i);** 7: **}** 8: 9: **int main(int argc, char \*\*argv)** 10: **{** 11: **.. (do stuff here) ..** 12: **P(sema);** 13:  $i = get input()$ ; 14: **f();** 15: **V(sema);** 16: **return 0;** 17: **}** T1  $T1$  T2 T2 T2 **Running Context** *Adressraum (Daten)*  $i = 42$ *Registerinhalte (hier PC)*  $PC = 14$   $PC = 12$ *Stack (Verlauf der Ausführung)*

*Automation Systems Group*

*Automation Systems Group*

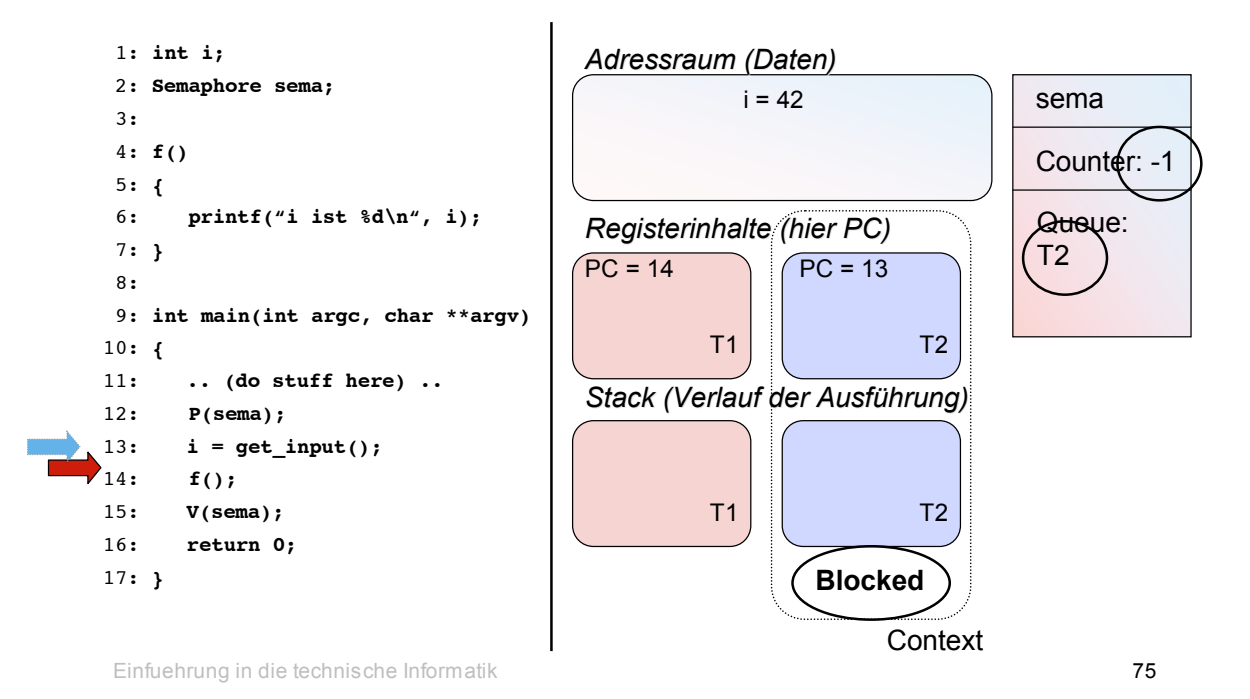

Threads - Revisited

sema Counter: -1 Queue: T2 1: **int i;** 2: **Semaphore sema;** 3: 4: **f()** 5: **{** 6: **printf("i ist %d\n", i);** 7: **}** 8: 9: **int main(int argc, char \*\*argv)** 10: **{** 11: **.. (do stuff here) ..** 12: **P(sema);** 13:  $i = get input()$ ; 14: **f();** 15: **V(sema);** 16: **return 0;** 17: **}** T1  $T1$  T2 T2 T2 **Running Context** *Adressraum (Daten)*  $i = 42$ *Registerinhalte (hier PC)*  $PC = 14$   $PC = 13$ *Stack (Verlauf der Ausführung)* **Blocked**

*Automation Systems Group*

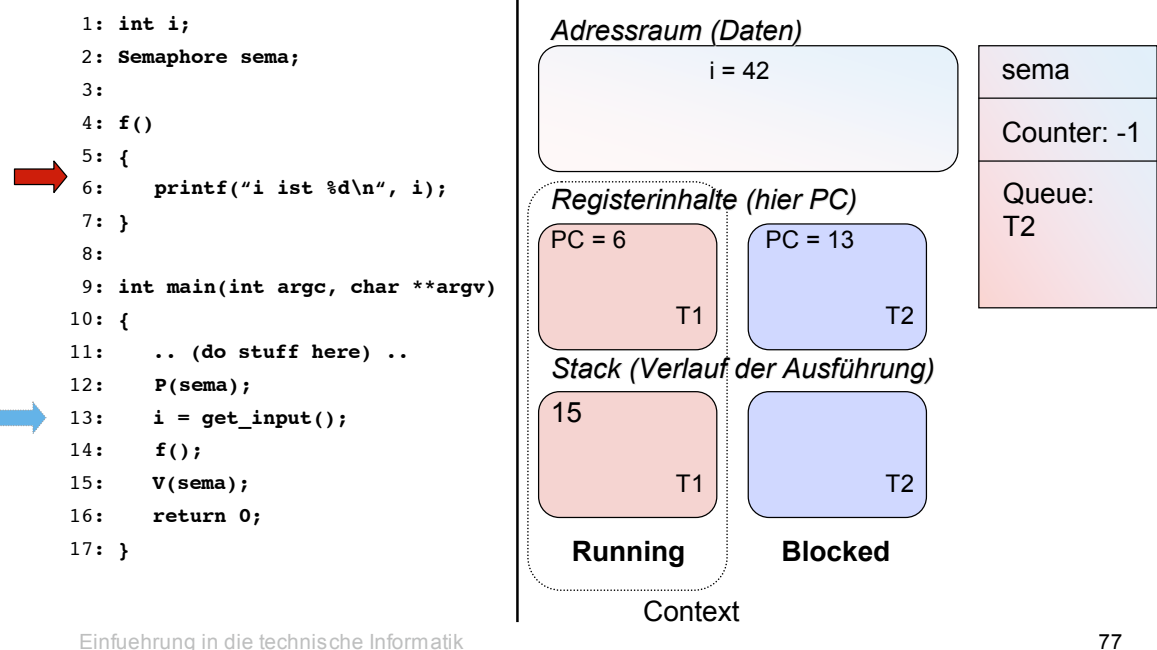

Threads - Revisited

*Automation Systems Group*

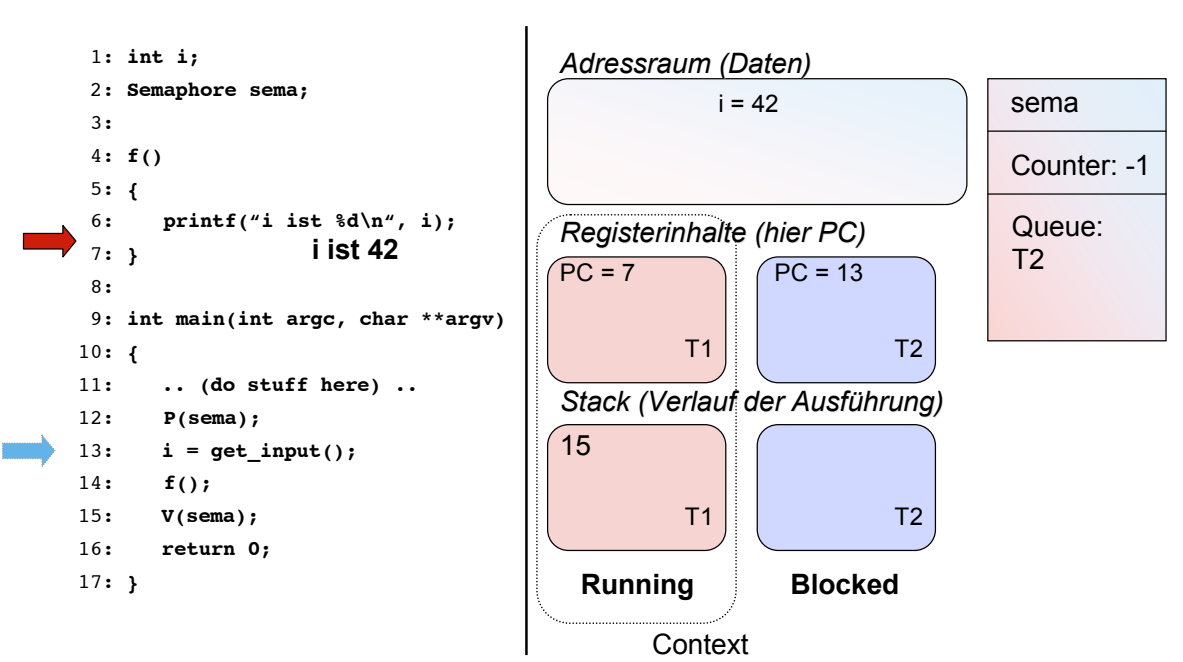

*Automation Systems Group*

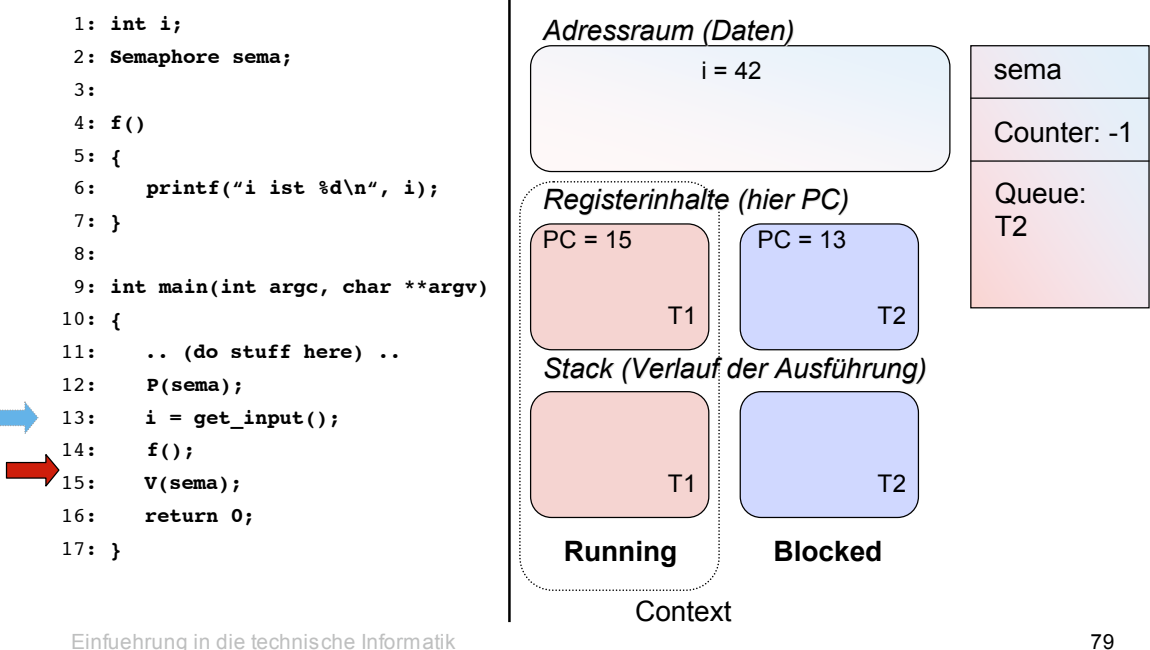

Threads - Revisited

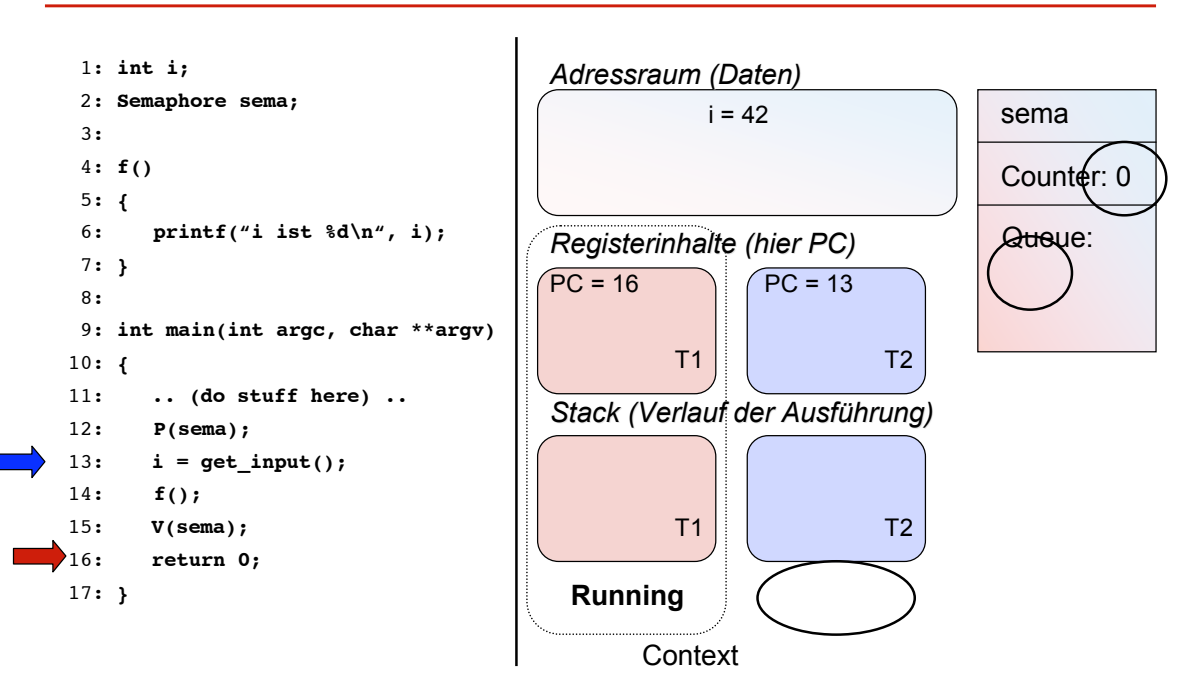

*Automation Systems Group*

*Automation Systems Group*

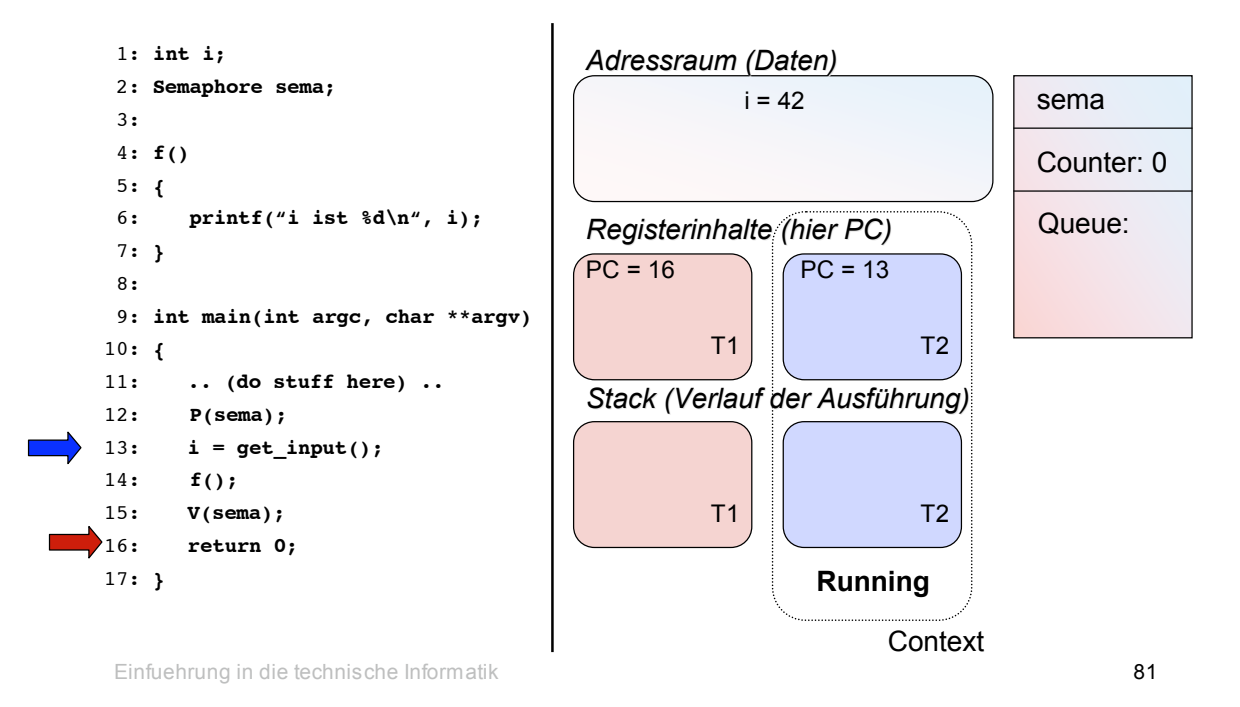

Threads - Revisited

sema Counter: 0 Queue: 1: **int i;** 2: **Semaphore sema;** 3: 4: **f()** 5: **{** 6: **printf("i ist %d\n", i);** 7: **}** 8: 9: **int main(int argc, char \*\*argv)** 10: **{** 11: **.. (do stuff here) ..** 12: **P(sema);** 13:  $i = get input()$ ; 14: **f();** 15: **V(sema);** 16: **return 0;** 17: **}** T1  $T1$  T2 T2 T2 **Running Context** *Adressraum (Daten)*  $i = 17$ *Registerinhalte (hier PC)*  $PC = 16$   $PC = 14$ *Stack (Verlauf der Ausführung)*

*Automation Systems Group*

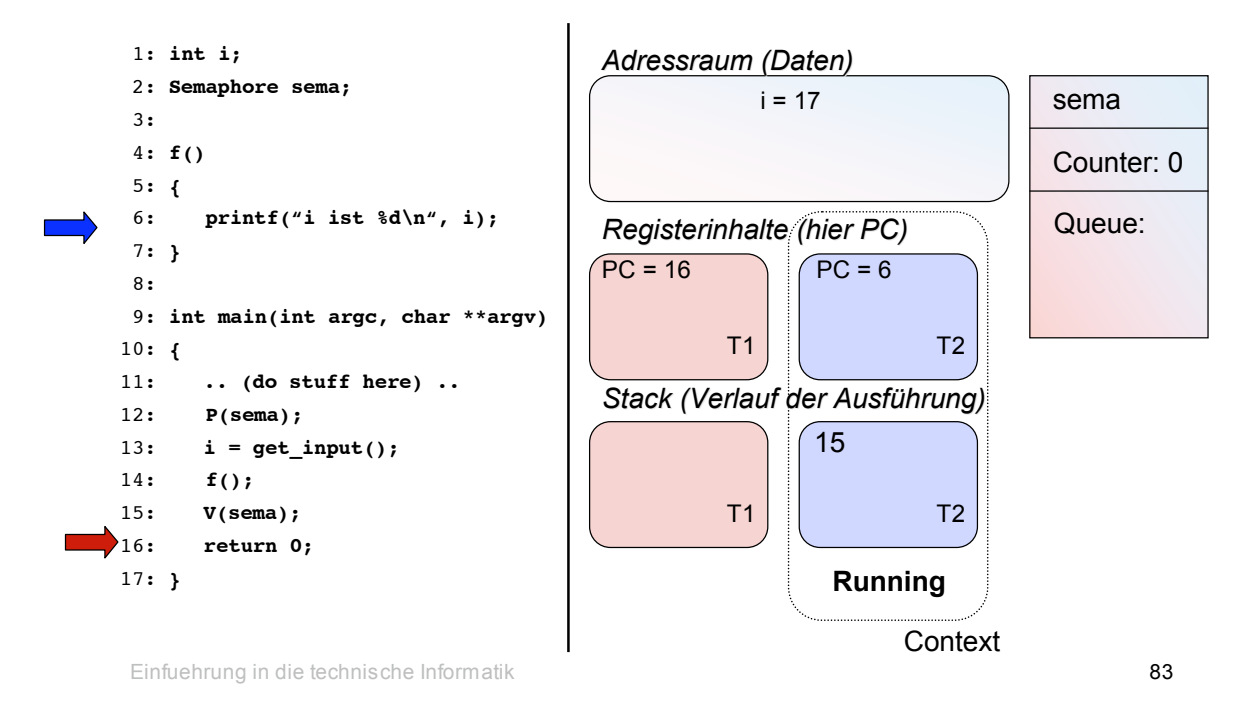

Threads - Revisited

*Automation Systems Group*

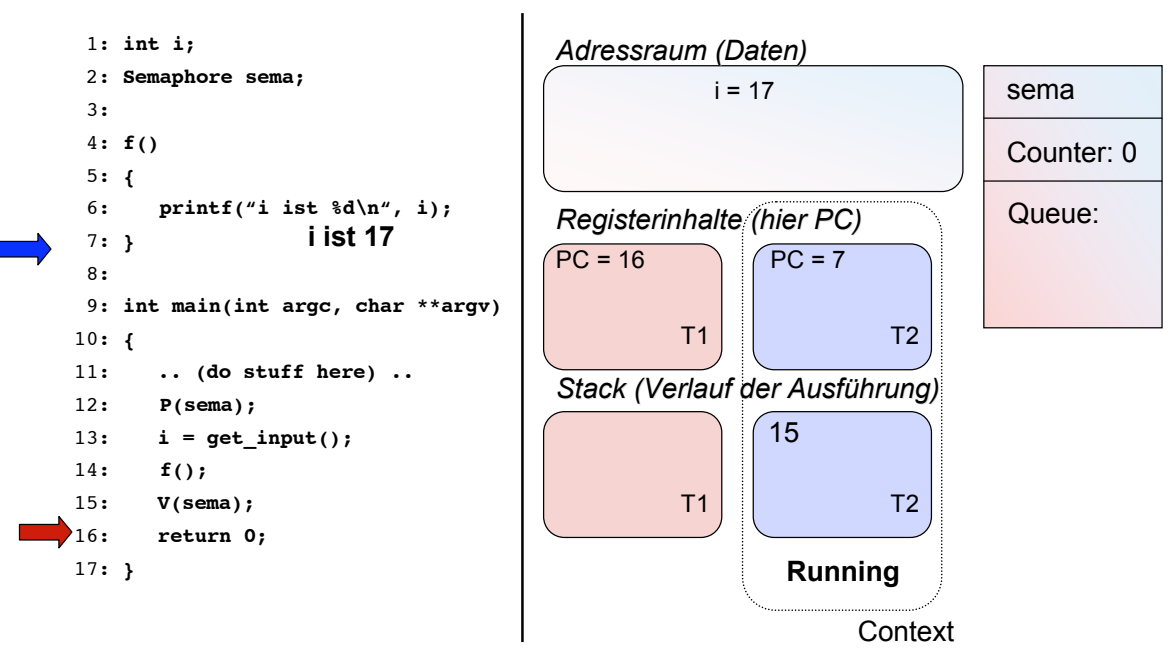

*Automation Systems Group*

*Automation Systems Group*

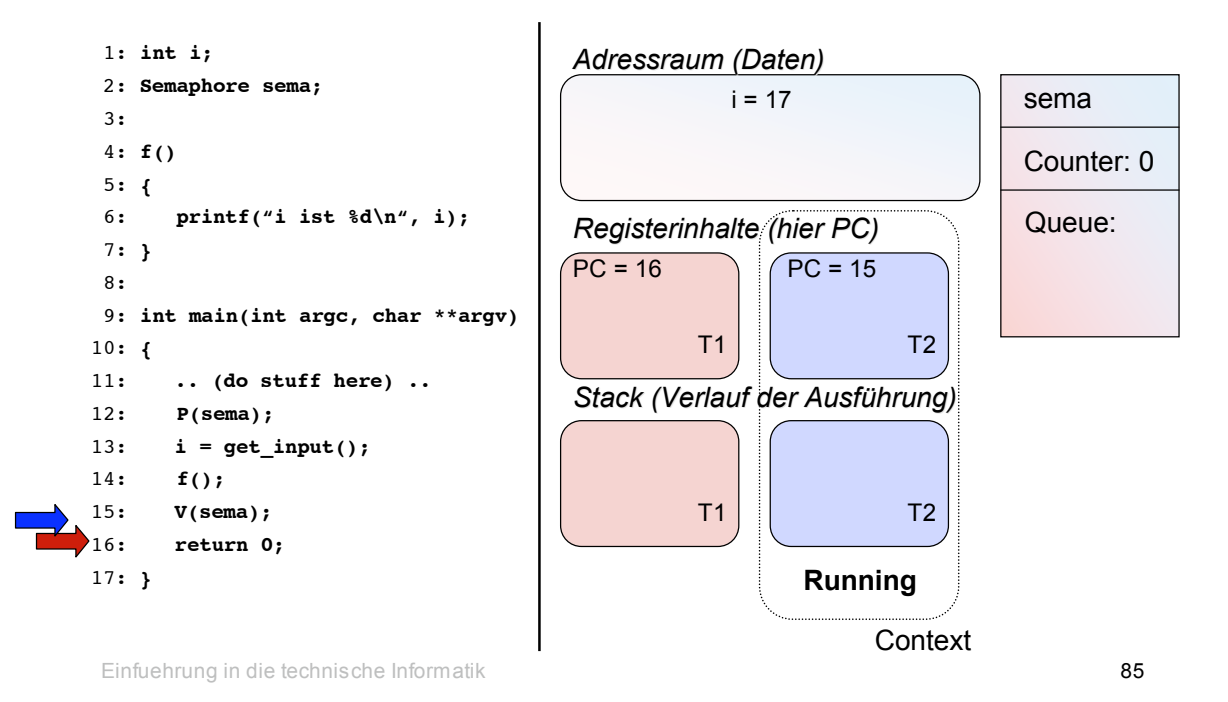

Threads - Revisited

sema Counter: 1 Queue: 1: **int i;** 2: **Semaphore sema;** 3: 4: **f()** 5: **{** 6: **printf("i ist %d\n", i);** 7: **}** 8: 9: **int main(int argc, char \*\*argv)** 10: **{** 11: **.. (do stuff here) ..** 12: **P(sema);** 13:  $i = get input()$ ; 14: **f();** 15: **V(sema);** 16: **return 0;** 17: **}** T1  $T1$  T2 T2 T2 **Running Context** *Adressraum (Daten)*  $i = 17$ *Registerinhalte (hier PC)*  $PC = 16$   $PC = 16$ *Stack (Verlauf der Ausführung)*

*Automation Systems Group*

- Now, synchronisation is all good and fun ....
	- … aber, Deadlocks können auftreten!
- Deadlock
	- Eine Gruppe von Prozessen wartet jeweils auf die Aktion eines anderen Prozesses in dieser Gruppe
	- Daher kommt es zum Stillstand, kein Fortschritt wird mehr erzielt

Einfuehrung in die technische Informatik 87

# **Deadlock**

*Automation Systems Group*

• Beispiel mit 2 Threads und 2 Semaphoren, die jeweils eine globale Variable "schützen"

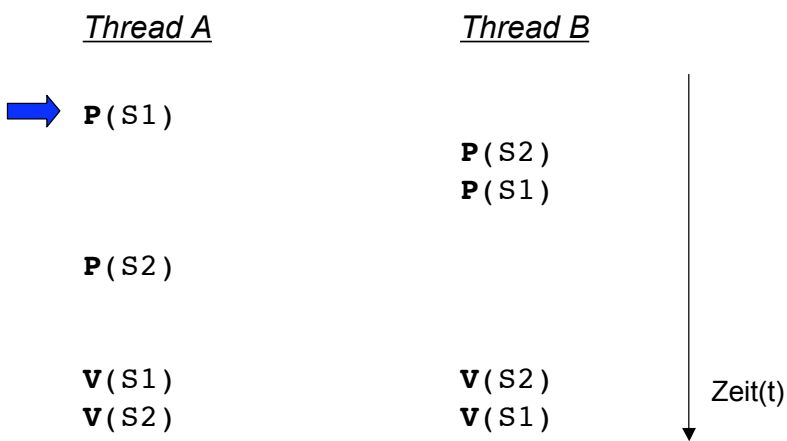

• Beispiel mit 2 Threads und 2 Semaphoren, die jeweils eine globale Variable "schützen"

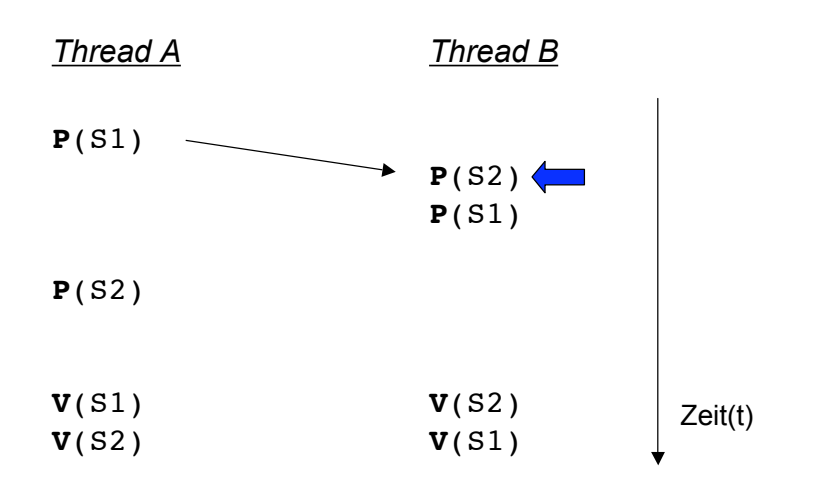

Einfuehrung in die technische Informatik 89

# **Deadlock**

*Automation Systems Group*

• Beispiel mit 2 Threads und 2 Semaphoren, die jeweils eine globale Variable "schützen"

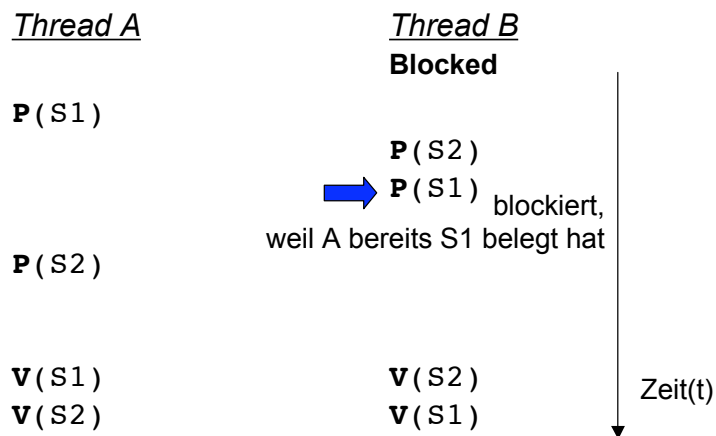

• Beispiel mit 2 Threads und 2 Semaphoren, die jeweils eine globale Variable "schützen"

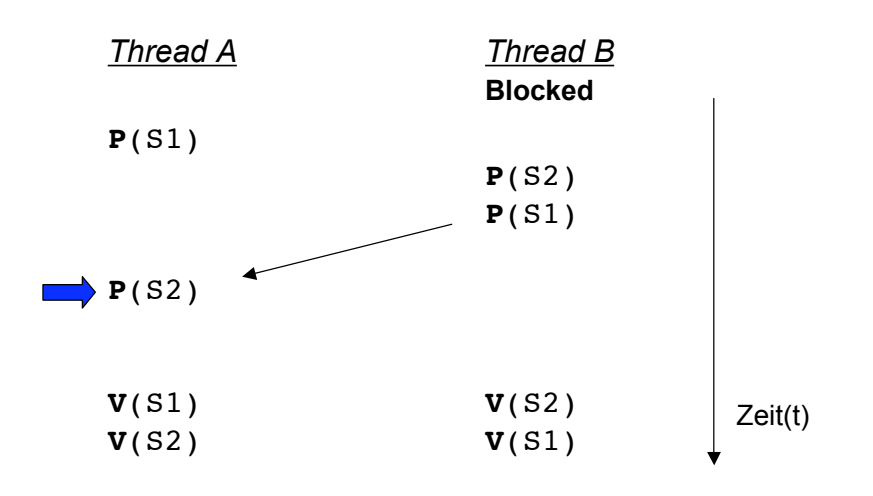

Einfuehrung in die technische Informatik 91

## **Deadlock**

*Automation Systems Group*

• Beispiel mit 2 Threads und 2 Semaphoren, die jeweils eine globale Variable "schützen"

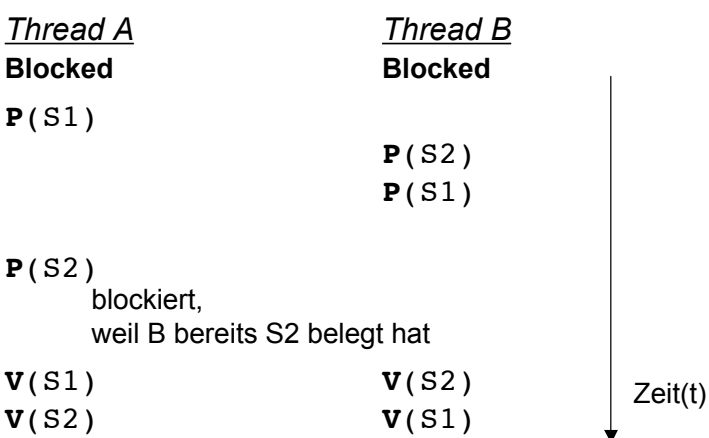

• Beispiel mit 2 Threads und 2 Semaphoren, die jeweils eine globale Variable "schützen"

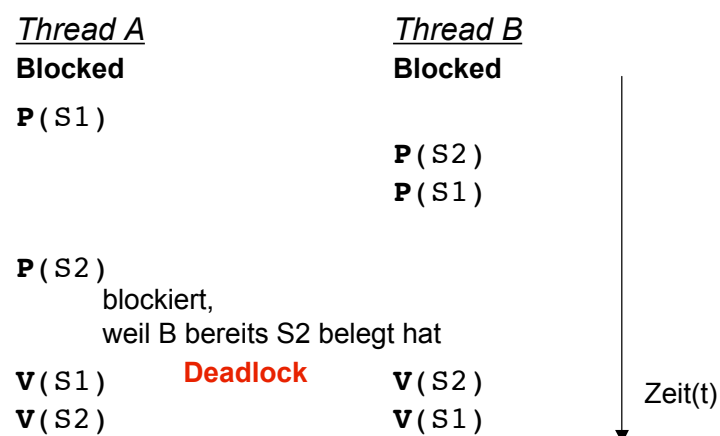

Einfuehrung in die technische Informatik 93

# **Deadlock**

*Automation Systems Group*

#### • Notwendige Bedingungen

- 1) Mutual Exclusion
	- Der Zugriff auf Ressourcen ist exklusiv
- 2) Hold and Wait
	- Prozesse können Ressourcen anfordern, obwohl sie schon welche besitzen
- 3) No preemption
	- Ressourcen werden nur durch Prozesse freigegeben
- 4) Circular Wait
	- Zumindest zwei Prozesse warten aufeinander

- Maßnahmen zur Verhinderung von Deadlocks
- 1) Deadlock Avoidance
	- Prozesse werden überwacht und alle Anforderungen, die möglicherweise zu einem Deadlock führen, werden nicht erlaubt oder verzögert
- 2) Deadlock Prevention
	- eine (oder mehrere) der vier notwendigen Bedingungen für einen Deadlock werden im System verboten
- 3) Deadlock Detection
	- Deadlock wird erkannt und (einige) beteiligte Prozesse beendet
- 4) Problem ignorieren

Einfuehrung in die technische Informatik 95

# Zusammenfassung

- Betriebssysteme verwalten
	- *Prozesse*
	- Speicher
	- Dateisystem
	- Eingabe und Ausgabe
- Prozessmanagement
	- Prozessmanagement Datenstrukturen
	- Zustandsübergänge
	- Prozess
		- Ressourcen und thread(s) of execution
	- Thread
		- Registersatz und thread-spezifischen Daten (lokale Variable, Stack)
	- Scheduling

# Zusammenfassung

*Automation Systems Group*

- Interprozess-Kommunikation (IPC)
	- Datenaustausch zwischen Prozessen (oder Threads)
	- Synchronisation für mutual exclusion in critical section
- Synchrone IPC
	- Semaphore, Messages
- Asynchrone IPC
	- Signale, Interrupts
- Deadlock
	- schwerwiegendes Probleme bei Synchronisationsaufgaben